# Informática na Educação e suas Tecnologias

# **Ernane Rosa Martins** (Organizador)

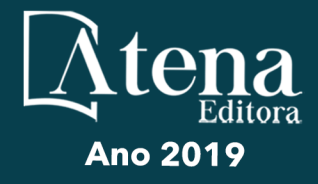

# Informática na Educação e suas Tecnologias

# **Ernane Rosa Martins** (Organizador)

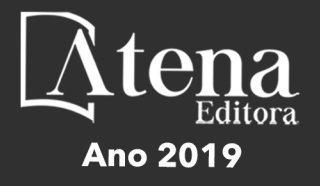

2019 *by Atena Editora*  Copyright © Atena Editora Copyright do Texto © 2019 Os Autores Copyright da Edição © 2019 Atena Editora Editora Chefe: Profª Drª Antonella Carvalho de Oliveira Diagramação: Geraldo Alves Edição de Arte: Lorena Prestes Revisão: Os Autores

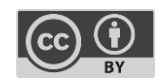

Todo o conteúdo deste livro está licenciado sob uma [Licença de Atribuição Creative](https://creativecommons.org/licenses/by/4.0/deed.pt_BR)  Commons. [Atribuição 4.0 Internacional](https://creativecommons.org/licenses/by/4.0/deed.pt_BR) (CC BY 4.0).

O conteúdo dos artigos e seus dados em sua forma, correção e confiabilidade são de responsabilidade exclusiva dos autores. Permitido o download da obra e o compartilhamento desde que sejam atribuídos créditos aos autores, mas sem a possibilidade de alterá-la de nenhuma forma ou utilizá-la para fins comerciais.

#### Conselho Editorial

#### Ciências Humanas e Sociais Aplicadas

Profª Drª Adriana Demite Stephani – [Universidade Federal do Tocantins](http://buscatextual.cnpq.br/buscatextual/visualizacv.do?id=K4730619E0)  [Prof. Dr. Álvaro Augusto de Borba Barreto](http://buscatextual.cnpq.br/buscatextual/visualizacv.do?id=K4776855Z1) – Universidade Federal de Pelotas Prof. Dr. Alexandre Jose Schumacher – [Instituto Federal de Educação, Ciência e Tecnologia de Mato Grosso](http://buscatextual.cnpq.br/buscatextual/visualizacv.do?id=K4774071A5)  Prof. Dr. Antonio Carlos Frasson – [Universidade Tecnológica Federal do Paraná](http://buscatextual.cnpq.br/buscatextual/visualizacv.do?id=K4771171H3)  Prof. Dr. Antonio Gasparetto Júnior – [Instituto Federal do Sudeste de Minas Gerais](http://buscatextual.cnpq.br/buscatextual/visualizacv.do?id=K4242128Y5)  [Prof. Dr. Antonio Isidro-Filho](http://buscatextual.cnpq.br/buscatextual/visualizacv.do?id=K4168013D9) – Universidade de Brasília [Prof. Dr. Constantino Ribeiro de Oliveira Junior](http://buscatextual.cnpq.br/buscatextual/visualizacv.do?id=K4771131P8) – Universidade Estadual de Ponta Grossa Profª Drª Cristina Gaio – [Universidade de Lisboa](http://buscatextual.cnpq.br/buscatextual/visualizacv.do?id=K2187326U4)  Prof. Dr. Deyvison de Lima Oliveira – [Universidade Federal de Rondônia](http://buscatextual.cnpq.br/buscatextual/visualizacv.do?metodo=apresentar&id=K4236503T6)  [Prof. Dr. Edvaldo Antunes de Faria](http://buscatextual.cnpq.br/buscatextual/visualizacv.do?id=K4779936A0)s – Universidade Estácio de Sá Prof. Dr. Eloi Martins Senhora – [Universidade Federal de Roraima](http://buscatextual.cnpq.br/buscatextual/visualizacv.do?id=K4764629P0)  Prof. Dr. Fabiano Tadeu Grazioli – [Universidade Regional Integrada do Alto Uruguai e das Missões](http://buscatextual.cnpq.br/buscatextual/visualizacv.do?id=K4592190A8)  Prof. Dr. Gilmei Fleck – [Universidade Estadual do Oeste do Paraná](http://buscatextual.cnpq.br/buscatextual/visualizacv.do?id=K4774983D5)  Profª Drª Ivone Goulart Lopes – [Istituto Internazionele delle Figlie de Maria Ausiliatrice](http://buscatextual.cnpq.br/buscatextual/visualizacv.do?id=K4777360H4)  [Prof. Dr. Julio Candido de Meirelles Junior](http://buscatextual.cnpq.br/buscatextual/visualizacv.do?id=K4705446A5) – Universidade Federal Fluminense Profª Drª Keyla Christina Almeida Portela – [Instituto Federal de Educação, Ciência e Tecnologia de Mato Grosso](http://buscatextual.cnpq.br/buscatextual/visualizacv.do?id=K4537843A7)  Profª Drª Lina Maria Gonçalves – [Universidade Federal do Tocantins](http://buscatextual.cnpq.br/buscatextual/visualizacv.do?id=K4771879P6)  Profª Drª Natiéli Piovesan – [Instituto Federal do Rio Grande do Norte](http://buscatextual.cnpq.br/buscatextual/visualizacv.do?id=K4465502U4)  Prof. Dr. Marcelo Pereira da Silva – [Universidade Federal do Maranhão](http://buscatextual.cnpq.br/buscatextual/visualizacv.do?id=K4235887A8)  Profª Drª Miranilde Oliveira Neves – [Instituto de Educação, Ciência e Tecnologia do Pará](http://buscatextual.cnpq.br/buscatextual/visualizacv.do?id=K4217820D9)  Profª Drª Paola Andressa Scortegagna – [Universidade Estadual de Ponta Grossa](http://buscatextual.cnpq.br/buscatextual/visualizacv.do?id=K4745890T7)  [Profª Drª Rita de Cássia da Silva Oliveira](http://buscatextual.cnpq.br/buscatextual/busca.do?metodo=forwardPaginaResultados®istros=10;10&query=%28%2Bidx_nme_pessoa%3A%28rita%29+%2Bidx_nme_pessoa%3A%28de%29+%2Bidx_nme_pessoa%3A%28cassia%29+%2Bidx_nme_pessoa%3A%28da%29+%2Bidx_nme_pessoa%3A%28silva%29+%2Bidx_nme_pessoa%3A%28oliveira%29++%2Bidx_nacionalidade%3Ae%29+or+%28%2Bidx_nme_pessoa%3A%28rita%29+%2Bidx_nme_pessoa%3A%28de%29+%2Bidx_nme_pessoa%3A%28cassia%29+%2Bidx_nme_pessoa%3A%28da%29+%2Bidx_nme_pessoa%3A%28silva%29+%2Bidx_nme_pessoa%3A%28oliveira%29++%2Bidx_nacionalidade%3Ab%29&analise=cv&tipoOrdenacao=null&paginaOrigem=index.do&mostrarScore=false&mostrarBandeira=true&modoIndAdhoc=null) – Universidade Estadual de Ponta Grossa [Profª Drª Sandra Regina Gardacho Pietrobon](http://buscatextual.cnpq.br/buscatextual/visualizacv.do?id=K4770908P1) – Universidade Estadual do Centro-Oeste [Profª Drª Sheila Marta Carregosa Rocha](http://buscatextual.cnpq.br/buscatextual/visualizacv.do?id=K4544802Z1) – Universidade do Estado da Bahia [Prof. Dr. Rui Maia Diamantino](http://buscatextual.cnpq.br/buscatextual/visualizacv.do?id=K4203383D8) – Universidade Salvador Prof. Dr. Urandi João Rodrigues Junior – [Universidade Federal do Oeste do Pará](http://buscatextual.cnpq.br/buscatextual/visualizacv.do?id=K4462393U9)  Profª Drª Vanessa Bordin Viera – [Universidade Federal de Campina Grande](http://buscatextual.cnpq.br/buscatextual/visualizacv.do?id=K4273971U7)  [Prof. Dr. Willian Douglas Guilherme](http://buscatextual.cnpq.br/buscatextual/visualizacv.do?id=K4717019T5) – Universidade Federal do Tocantins

#### Ciências Agrárias e Multidisciplinar

[Prof. Dr. Alexandre Igor Azevedo Pereira](http://lattes.cnpq.br/3962057158400444) – Instituto Federal Goiano Prof. Dr. Antonio Pasqualetto – [Pontifícia Universidade Católica de Goiás](http://buscatextual.cnpq.br/buscatextual/visualizacv.do?id=K4791258D5) [Profª Drª Daiane Garabeli Trojan](http://buscatextual.cnpq.br/buscatextual/visualizacv.do?id=K4710977D9) – Universidade Norte do Paraná Profª Drª Diocléa Almeida Seabra Silva – [Universidade Federal Rural da Amazônia](http://buscatextual.cnpq.br/buscatextual/visualizacv.do?id=K4769404T1) Prof. Dr. Écio Souza Diniz – [Universidade Federal de Viçosa](http://buscatextual.cnpq.br/buscatextual/visualizacv.do?id=K4402494Z9&tokenCaptchar=03AOLTBLS3hr4cVdLwJSKo9XuEbo3aSa84rmwd-VOUOnOKNG3KlETmWt897QU6hGmuwDDNVvUrUkgDH-vfvZPo1eIf2BLLKEI2emXX1CA5HvkIgdhkMivWo24B8yZ-zPcvj4Fw7L1gp3Q20koTp8vB34HZj7tj6QIwm7Eg-r9RL6NmagOF4QShFd0RxMWncbwWeS6oSfAa9pUBo00oql_WKfAajQU7-KR4W7i6mx7ToD1Ks7uHo1tjJlvLXmi7eaCSELEFilDt7ucyjDmTDMmA69x906qBDzhUwgw9wNMmIKZrcdqSAUCKEKQyl65e9O4lIr5JoUjhqwYTYlqXV-8Td4AZk_gu2oOCQMktRum_bd5ZJ0UcclTNxG2eP5ynmhjzA8IqVUfHDX1jdLgwP-yNSOi-y3y7nzoJqU8WIDza49J4gZUb-9kuQJX9f1G7STe2pOK2K3_dnTDg1l2n2-D-e9nP6yOPDEhkwDXCBPqIxdIiq0Nw7T-hKXd1Gzc3DUUqou6qw9HA6F2nwy2UHd-eNvPVHcyDBXWNtdQrSC-N3IilO2aX6co_RHJc6661cZbnZ9ymBUs9533A) Prof. Dr. Fábio Steiner – [Universidade Estadual de Mato Grosso do Sul](http://buscatextual.cnpq.br/buscatextual/visualizacv.do?id=K4717916J5) Profª Drª Girlene Santos de Souza – [Universidade Federal do Recôncavo da Bahia](http://buscatextual.cnpq.br/buscatextual/visualizacv.do?id=K4761024J9) Prof. Dr. Jorge González Aguilera – [Universidade Federal de Mato Grosso do Sul](http://lattes.cnpq.br/8562342815666974) Prof. Dr. Júlio César Ribeiro – [Universidade Federal Rural do Rio de Janeiro](http://buscatextual.cnpq.br/buscatextual/visualizacv.do?id=K4481542Z5) Profª Drª [Raissa Rachel Salustriano da Silva Matos](http://buscatextual.cnpq.br/buscatextual/visualizacv.do?id=K4488711E2) – Universidade Federal do Maranhão [Prof. Dr. Ronilson Freitas de Souza](http://buscatextual.cnpq.br/buscatextual/visualizacv.do?id=K4221072D9) – Universidade do Estado do Pará [Prof. Dr. Valdemar Antonio Paffaro Junior](http://buscatextual.cnpq.br/buscatextual/visualizacv.do?id=K4707670J6) – Universidade Federal de Alfenas

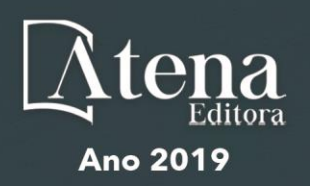

#### Ciências Biológicas e da Saúde

Prof. Dr. Benedito Rodrigues da Silva Neto – Universidade Federal de Goiás

Prof. Dr. Edson da Silva – Universidade Federal dos Vales do Jequitinhonha e Mucuri

Profª Drª Elane Schwinden Prudêncio – Universidade Federal de Santa Catarina

Prof. Dr. Gianfábio Pimentel Franco – Universidade Federal de Santa Maria

Prof. Dr. José Max Barbosa de Oliveira Junior – Universidade Federal do Oeste do Pará

Profª Drª Magnólia de Araújo Campos – Universidade Federal de Campina Grande

Profª Drª Natiéli Piovesan – Instituto Federal do Rio Grande do Norte

Profª Drª Vanessa Lima Gonçalves – Universidade Estadual de Ponta Grossa

Profª Drª Vanessa Bordin Viera – Universidade Federal de Campina Grande

#### Ciências Exatas e da Terra e Engenharias

Prof. Dr. Adélio Alcino Sampaio Castro Machado – Universidade do Porto

Prof. Dr. Alexandre Leite dos Santos Silva – Universidade Federal do Piauí

Profª Drª Carmen Lúcia Voigt – Universidade Norte do Paraná

Prof. Dr. Eloi Rufato Junior – Universidade Tecnológica Federal do Paraná

Prof. Dr. Fabrício Menezes Ramos – Instituto Federal do Pará

Prof. Dr. Juliano Carlo Rufino de Freitas – Universidade Federal de Campina Grande

Profª Drª Neiva Maria de Almeida – Universidade Federal da Paraíba

Profª Drª Natiéli Piovesan – Instituto Federal do Rio Grande do Norte

Prof. Dr. Takeshy Tachizawa – Faculdade de Campo Limpo Paulista

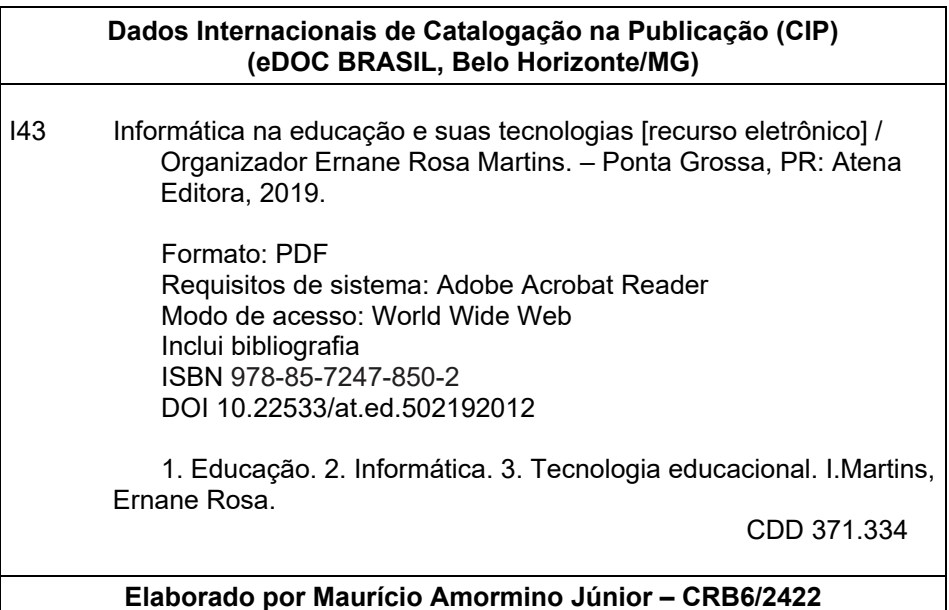

Atena Editora Ponta Grossa – Paraná - Brasil www.atenaeditora.com.br contato@atenaeditora.com.br

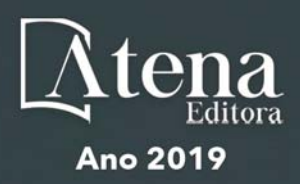

## **APRESENTAÇÃO**

A nossa sociedade está em constante evolução tecnológica, visivelmente percebida no Brasil e no mundo, generalizada em todas as áreas do conhecimento. Na educação também é percebido que os avanços tecnológicos fazem parte das salas de aula, proporcionando melhores resultados, sendo uma temática atual muito importante socialmente e profissionalmente, não podendo ficar a parte desta realidade, principalmente pelo seu caráter de formação e construção do conhecimento. Assim, esta obra pretende elucidar o panorama atual da informática na educação e suas tecnologias, apresentando diversas análises sobre algumas questões relevantes, por meio de seus capítulos.

Estes capítulos abordam aspectos importantes, tais como: o uso das tecnologias de informação e comunicação, metodologia ativa, sala de aula invertida, redução das taxas de evasão, formação docente, competências digitais, *mobile learning*, aplicativos *Prezi* e *Plickers*, recursos digitais, desenvolver de *software*, linguagem de programação, biblioteca virtual, Estilos de Aprendizagem, Ambientes Virtuais, Educação a Distância, Educação Superior, Jogo Digital. Desenvolvimento Visual, Prática Docente, Inclusão digital, Ambientes Virtuais de Aprendizagem.

Nesse sentido, esta obra engloba uma coletânea de excelentes trabalhos de extrema relevância, por meio de experimentos e vivências de seus autores, socializando-os no meio acadêmico, proporcionando aos leitores a oportunidade de análises e discussões de textos científicos sobre a informática na educação. A cada autor, nossos agradecimentos pela contribuição. Aos leitores, desejamos uma leitura proveitosa e repleta de excelentes reflexões.

Ernane Rosa Martins

# **SUMÁRIO**

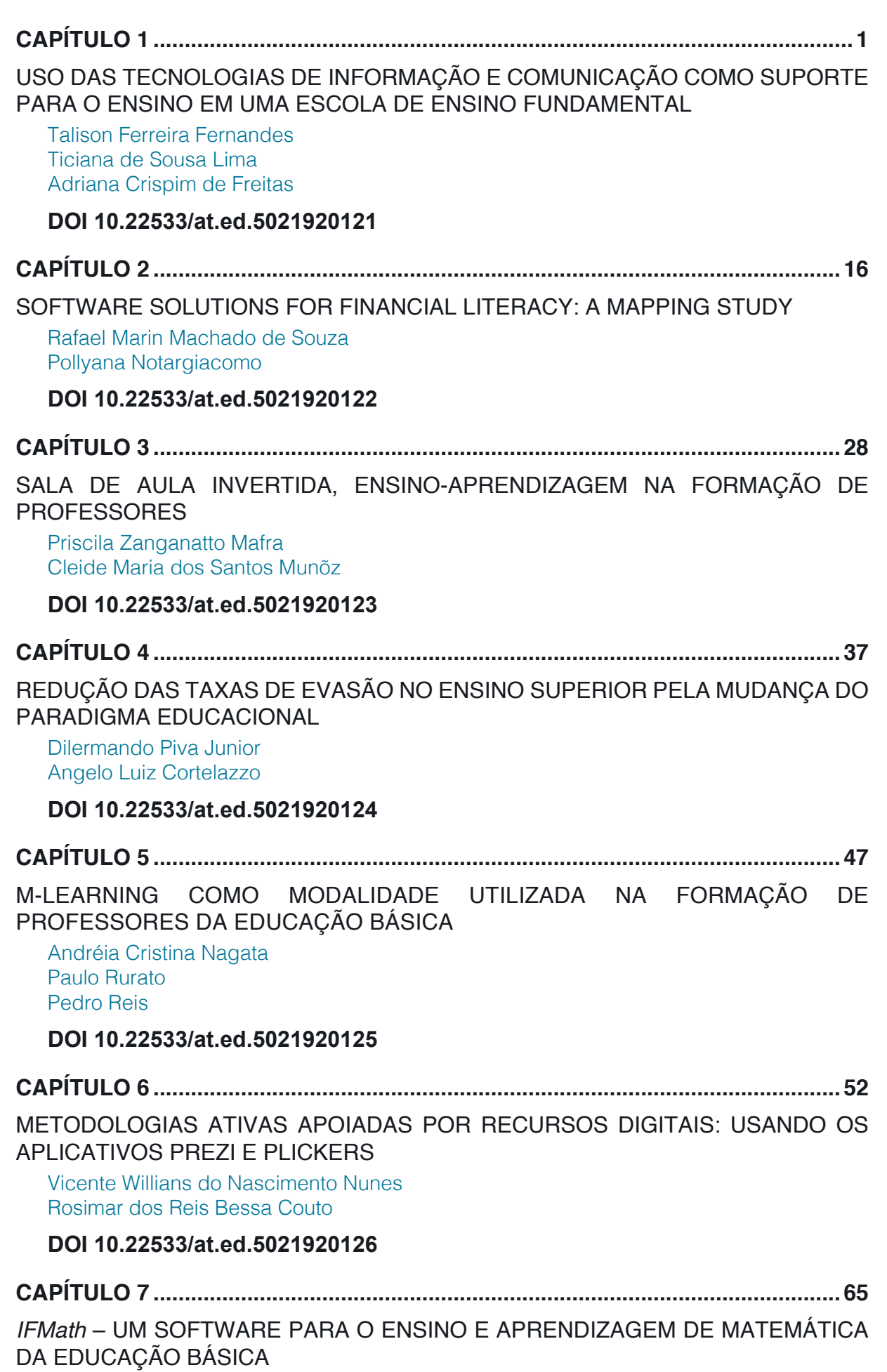

[Ailton Durigon](#page--1-0) [Isabel Christina Tosetto Madruga](#page--1-0) 

[Alex Junior Avila](#page--1-0) [Enedir Guimarães de Oliveira Junior](#page--1-0)  [Giovani Girardi](#page--1-0) [Victor William Klann](#page--1-0) [Willam Passig de Souza](#page--1-0)

# **[DOI](#page--1-0) 10.22533/at.ed.5021920127**

**CAPÍTULO 8 [..............................................................................................................72](#page--1-0)**

[ESTUDOS DE USUÁRIO COMO INSTRUMENTO PARA PLANEJAMENTO NA](#page--1-0) [BIBLIOTECA UNIVERSITÁRIA: COM ÊNFASE NAS BIBLIOTECAS DIGITAIS](#page--1-0)

[Laís Emanuely Albuquerque dos Santos](#page--1-0) [Bruna Isabelle Medeiros de Morais](#page--1-0)

# **[DOI](#page--1-0) 10.22533/at.ed.5021920128**

**CAPÍTULO 9 [..............................................................................................................80](#page--1-0)**

[ESTILOS DE APRENDIZAGEM EM AMBIENTES VIRTUAIS: CENÁRIOS DE](#page--1-0) [INVESTIGAÇÃO NA EDUCAÇÃO SUPERIOR](#page--1-0) 

[Marcos Andrei Ota](#page--1-0) [Carlos Fernando Araujo Júnior](#page--1-0) [Daniela Barros](#page--1-0)

**[DOI](#page--1-0) 10.22533/at.ed.5021920129**

**CAPÍTULO 10 [............................................................................................................94](#page--1-0)**

[EDUCAÇÃO À DISTÂNCIA: USO DA INFORMÁTICA E ESTUDO DAS PRINCIPAIS](#page--1-0) [PLATAFORMAS ACESSADAS](#page--1-0)

[Amanda Melo da Costa](#page--1-0) [Thyana Farias Galvão](#page--1-0) [Franck Bellemain](#page--1-0)

# **[DOI](#page--1-0) 10.22533/at.ed.50219201210**

**CAPÍTULO 11 [..........................................................................................................107](#page--1-0)**

[DESENVOLVIMENTO VISUAL DE UM JOGO DIGITAL SOBRE HISTÓRIA DA](#page--1-0) [CIÊNCIA: UM RELATO DE EXPERIÊNCIA](#page--1-0)

[Igor William Pessoa da Silva](#page--1-0) [David Wesley Amado Duarte](#page--1-0)

# **[DOI](#page--1-0) 10.22533/at.ed.50219201211**

**CAPÍTULO 12 [..........................................................................................................124](#page--1-0)** [COMPREENSÃO DO USO DE RECURSOS DIGITAIS EM PLANEJAMENTO DE](#page--1-0)

[PRÁTICA DOCENTE: O CASO DE ESTUDANTES DE GRADUAÇÃO](#page--1-0)

[Luciana de Lima](#page--1-0) [Robson Carlos Loureiro](#page--1-0) 

# **[DOI](#page--1-0) 10.22533/at.ed.50219201212**

**CAPÍTULO 13 [..........................................................................................................136](#page-8-0)**

[BRINCANDO COM AS ORGANELAS](#page-8-0)

[Clívia Rodrigues Mendonça](#page-8-0) [Benedito de Souza Ribeiro Neto](#page-8-0)  [Fabrício Menezes Ramos](#page-8-0) 

**[DOI](#page-8-0) 10.22533/at.ed.50219201213**

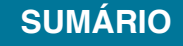

**CAPÍTULO 14 [..........................................................................................................149](#page--1-0)**

[ATIVIDADES DE TECNOLOGIAS DIGITAIS DE INFORMAÇÃO E COMUNICAÇÃO](#page--1-0) [\(TDIC\) EM CONFORMIDADE COM FUNDAMENTOS DA BNCC](#page--1-0) [João Socorro Pinheiro Ferreira](#page--1-0)

**[DOI](#page--1-0) 10.22533/at.ed.50219201214**

**CAPÍTULO 15 [..........................................................................................................168](#page--1-0)**

[AS FERRAMENTAS TECNOLOGICAS COMO FACILITADORAS NO PROCESSO](#page--1-0) [DE ENSINOAPRENDIZAGEM NAS ESCOLAS DO BRASIL](#page--1-0)

[Antonio Roberto Santos Almeida](#page--1-0) [Célia Amorim Santos Torres](#page--1-0) [Eliene Guimarães da Silva](#page--1-0) [Elizangela Silva dos Santos](#page--1-0) [Geisa dos Santos Cruz](#page--1-0) [Lucileide Alves Santos Nascimento](#page--1-0) [Marcia Muniz de Jesus](#page--1-0)  [Maria Sônia Jesus Santos](#page--1-0)  [Rodrigo Carneiro da Rocha Alves](#page--1-0) [Roseane Guimarães Alves](#page--1-0) [Rosita Clementina Souza dos Santos](#page--1-0)  [Solange Bitencourt Santos](#page--1-0) **[DOI](#page--1-0) 10.22533/at.ed.50219201215 CAPÍTULO 16 [..........................................................................................................175](#page--1-0)** [ARCARE: UM ARCABOUÇO CONCEITUAL DE ADAPTAÇÃO DE RECURSOS](#page--1-0) [EDUCACIONAIS](#page--1-0) [Vitor Bremgartner da Frota](#page--1-0) [José Francisco de Magalhães Netto](#page--1-0) [Crediné Silva de Menezes](#page--1-0) **[DOI](#page--1-0) 10.22533/at.ed.50219201216 [SOBRE O ORGANIZADOR.....................................................................................189](#page-21-0)**

**ÍNDICE REMISSIVO [................................................................................................19](#page-22-0)0**

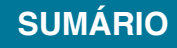

# **CAPÍTULO 13**

# BRINCANDO COM AS ORGANELAS

<span id="page-8-0"></span>*Data de aceite: 20/11/2019*

**Clívia Rodrigues Mendonça** Centro Universitário Leonardo da Vinci (UNIASSELVI), Cametá-Pará. **Benedito de Souza Ribeiro Neto**  Instituto Federal do Pará (IFPA), Cametá-Pará. **Fabrício Menezes Ramos**  Instituto Federal do Pará (IFPA), Cametá-Pará.

**RESUMO:** Há diversas e diversificadas metodologias ao alcance do professormediador. Abordou-se o desenvolvimento de um jogo animado educativo como recurso didático-tecnológico no ensino das estruturas celulares para contribuir com os professores de Ciências e Biologia, no desenvolvimento de suas aulas. Embasou-se nos pressupostos na Plataforma Scratch Brasil, autores de referência, regência e aplicabilidade do jogo animado sobre as organelas junto aos alunos do ensino fundamental e ensino médio das escolas da rede municipal e estadual de ensino de Cametá-Pará. Verificou-se que o jogo é um dos recursos metodológicos que pode ser utilizado de forma esporádica e exitosa no ensino da citologia. A pesquisa é de abordagem qualitativa - campo de intervenção - descritiva. Utilizou-se técnica de observação, dialógica com técnicos e professores, intervenção didático-pedagógico

junto aos alunos (regência), com aplicação do jogo das organelas. Utilizou-se 10 aulas, sendo cinco no ensino fundamental e cinco no ensino médio com as seguintes temáticas: Vírus: características e reprodução; nossas defesas contra as viroses; as viroses humanas. Introdução a Citologia: células animal e vegetal, os limites da célula, o citoplasma; Verificouse que 100% dos professores consideraram o jogo um recurso de fácil compreensão e internalização dos conteúdos desenvolvidos junto aos alunos. Dos 75 alunos (75%) conseguiram realizar as atividades avaliativas sem erros na identificação das organelas na célula animal em uma tentativa, 15 alunos (25%) conseguiram 100% de acertos em duas tentativas do jogo. Mostrou-se que o jogo em qualquer disciplina e temas se bem planejado com objetivos bem definidos, trará resultados exitosos.

**PALAVRAS-CHAVE:** Ensino de biologia, metodologia de ensino, plataforma Scratch, TICs.

## PLAYING WITH ORGANELLES

**ABSTRACT:** There are several and diverse methodologies available to the teachermediator. The development of an educational animated game as a didactic-technological resource in the teaching of the cellular structures

<span id="page-9-0"></span>to contribute to the science and biology teachers in the development of their classes was approached. Based on the assumptions in the Scratch Brazil Platform, authors of reference, conduct and applicability of the animated game about organelles with the elementary and high school students of the municipal and state schools of Cametá-Pará. It was found that the game is one of the methodological resources that can be used sporadically and successfully in the teaching of cytology. The research is qualitative approach - field of intervention - descriptive. Observation technique was used, dialogical with technicians and teachers, didactic-pedagogical intervention with the students (conducting), with the application of the organelles game. Ten classes were used, five in elementary school and five in high school with the following themes: Virus: characteristics and reproduction; our defenses against viruses; the human viruses. Introduction to Cytology: animal and plant cells, cell boundaries, cytoplasm; It was found that 100% of the teachers considered the game a resource of easy understanding and internalization of the contents developed with the students. Of the 75 students (75%) were able to perform the evaluative activities without errors in the identification of organelles in the animal cell in one attempt, 15 students (25%) achieved 100% hits in two attempts of the game. It has been shown that play in any discipline and subject matter if well planned with well defined goals will bring successful results.

**KEYWORDS:** Biology teaching, teaching methodology, Scratch platform, ICTs.

### **1 | INTRODUÇÃO**

Discorre-se, nessa abordagem como área de concentração, "metodologia de ensino e aprendizagem de ciências", por envolver diversos e diversificados recursos didático-pedagógico, tecnológicos, condizente com contexto e conhecimento prévio do alunado. Elege-se como tema "o ensino e a aprendizagem de ciências nos diferentes níveis de ensino. "O jogo animado: brincando com as organelas"

Na atualidade, introduzir recursos metodológicos de interesse do aluno e um desafio cabe, pois, ao educador desmistificar seus recursos, nessa perspectiva, buscou-se desenvolver um jogo animado educativo como recurso didáticotecnológico no ensino das estruturas celulares para contribuir com os professores de Ciências e Biologia, no desenvolvimento de suas aulas, o qual justificou essa pesquisa. Objetivou construir, testar e aplicar o jogo animado sobre as estruturas celulares junto aos alunos do ensino fundamental II e ensino médio das escolas da rede municipal e estadual de ensino de Cametá-Pará, para verificar se houve ou não aprendizado de forma exitosa.

A pesquisa é de abordagem qualitativa - campo de intervenção - descritiva. Utilizou-se técnica de observação, dialógica com técnicos, professores e intervenção didático-pedagógico junto aos alunos (regência), sobre a temática os Vírus, características e reproduções; nossas defesas contra as viroses e as viroses <span id="page-10-0"></span>humanas; no ensino fundamental, Introdução a citologia, células animal e vegetal. Os limites da célula, o citoplasma no ensino médio, como processo avaliativo aplicouse o jogo animado das organelas à identificação das organelas da célula eucarionte animal.

Buscou-se embasamento teórico de autores como Armstrong e Barboza (2012); Martins e Pinto (2011), Brasil (2018).

Estruturalmente, consiste de: Fundamentação teórica: As metodologias no ensino das ciências da natureza e biológicas: o que sabemos? As tecnologias: um link ao alcance do processo de ensino-aprendizagem. O desenvolvimento do jogo Scratch: como fazer. Vivência do estágio, a síntese da observação e regência, pontos positivos e negativos, as considerações finais, as impressões críticas e, as referências, o embasamento teórico que deu amparo a pesquisa.

# **2 | FUNDAMENTAÇÃO TÉORICA**

# **2.1 As metodologias no ensino das ciências da natureza e biológicas: o que sabemos?**

Discorre-se nessa pesquisa sobre a área de concentração "metodologia de ensino e aprendizagem de ciências", por envolver diversos e diversificados recursos didático-pedagógico, tecnológicos, ao possibilitar usos de métodos, técnicas a real aprendizagem de forma participativa, emancipadora, condizente com contexto e conhecimento prévio do aluno. Elencou-se como tema "o ensino e a aprendizagem de ciências nos diferentes níveis de ensino", "o jogo animado no ensino-aprendizagem das células", brincando com as organelas, um recurso interativo, atrativo e envolvente que se encontra a disposição do aluno como ferramenta inovadora ao ato de ensinaraprender de forma prazerosa.

Insere-se numa abordagem qualitativa, por possibilitar ao pesquisador participar, compreender e interpretar. Usou-se o método dialético, o qual possibilita que todas as pessoas que participam da pesquisa são reconhecidas como sujeitos que elaboram conhecimentos e produzem práticas adequadas para intervir nos problemas que identificam. É de campo, por possibilitar a observação e coletas das informações (CHIZZOTTI, 2018).

Sua escolha deu-se, em virtude de poder contribuir com os professores do ensino fundamental e médio das escolas da rede pública estadual e municipal de educação de Cametá-Pará-Brasil, no desenvolvimento de suas aulas sobre as estruturas celulares.

A metodologia é o norte de cada professor, não há regras e nem receitas para determinar qual a melhor maneira de se ensinar-aprender e apreender conhecimentos. Observar, experimentar, testar, desenhar, modelar, manusear, é

<span id="page-11-0"></span>recurso que conduzem a internalização de formações, informações e conhecimentos a sua formação e consequentemente a profissionalização. Método é o percurso a se chegar ao fim. Técnica é a estratégia do percurso para chegar ao fim. No processo educacional, o método de ensino-aprendizagem é ter estratégias de como alcançar os objetivos propostos que é o aluno apreender os conhecimentos. Para Armstrong e Barboza (2012), a escolha do método depende basicamente do objetivo almejado e propicio para cada conteúdo/temática a trabalhar. Os métodos mais usados são dedutivos e indutivos.

> O método dedutivo parte de alguma grande ideia ou teoria que, por meio de experiências, poderiam ou não ser confirmadas. Parte de casos gerais para o particular; O método indutivo, em um trabalho de investigação, o cientista deveria coletar e ordenar os dados obtidos e fazer comparações entre eles, para só depois transmiti-los; testar uma hipótese geral bem fundamentada, que deveria ser testada numa experiência decisiva; parte de casos particulares para o geral (ARMSTRONG e BARBOZA, 2012, p.116).

O pesquisador no ato de realizar um trabalho científico, usa diversos recursos metodológicos, não segue um único método, procedimento, enfoque, determina uma metodologia a trabalhar, pesquisar. Logo, a metodologia de ensino: "se refere às situações do processo de ensino-aprendizagem em que um conjunto de métodos é aplicado no processo pedagógico a fim de conduzir a prática educativa do professor" (ARMSTRONG e BARBOZA, 2012).

Nessa concepção, pode-se compreender que a metodologia de ensino adotada pelo educador é o ápice da prática pedagógica é a práxis educativa desenvolvida de forma diária e rotineira de forma a promover a aprendizagem do aluno de forma contextual, dialógica e interativa com a inter-relação conteúdo/temática ensinado, mediato pela adoção do método, técnica e a avaliação aplicada no decorrer da aprendizagem.

A metodologia de ensino é construída por métodos e técnicas de ensino que visam conduzir o trabalho docente com vista à efetivação do aprendizado do aluno. Logo, o professor precisa planejar suas ações didático-pedagógicas objetivando sistematizar sua ação docente, pois, só assim, poderá saber o conteúdo a ser desenvolvido e os objetivos a serem levantados para ensinar determinado conteúdo, além de refletir sobre os meios, as metodologias, as estratégias de ensino e aprendizagem e os recursos necessários para o desenvolvimento desse conteúdo (ARMSTRONG e BARBOZA, 2012).

O professor, porém, precisa planejar-se, planejar, executar e avaliar. Por um plano/ação reflexivo, vivo e continuo com adoção de variadas estratégias como: aulas experimentais, exposição oral; dialógica, estudo dirigido, demonstração e/ ou projetos, principalmente, na área das ciências biológicas. O método de projetos <span id="page-12-0"></span>permite desenvolver de forma ativa e efetiva as habilidades e competências de maneira inovadora, assim como, a inserção das tecnologias de informações e comunicações.

#### **2.2 As Tecnologias: um link ao alcance do processo de ensino-aprendizagem**

A inserção aos processos de tecnologia, informação e comunicação (TIC) vem exercendo influencia significativas no processo de ensinar-aprender em diversas áreas do conhecimento de forma extraordinariamente exitosa. O papel da TIC na educação, enquanto recurso mediador para o ensino de Ciências Biológicas e da Natureza requer a instrumentalização básica do professor-aluno, uma vez que não se irá ensinar sobre a TIC, mas, como utilizá-las para aprender/ensinar qualquer conteúdo/tema em estudos, no caso o acesso aos computadores, programas, jogos, imagens, gráficos, tabelas, dentre outras, ferramentas disponíveis e acessíveis ao educando/educador.

Na contemporaneidade as tecnologias e as metodologias incorporam-se ao saber docente e modificam o papel tradicional do professor, o qual vê no decorrer do processo educacional, que sua prática pedagógica precisa estar sendo sempre reavaliada, atualizada, reflexiva para inovar seu ato de ensinar. Pois:

> A tecnologia na educação requer novas estratégias, metodologias e atitudes que superem o trabalho educativo tradicional. Uma aula mal estruturada, mesmo com o uso da tecnologia, pode tornar-se tradicionalíssima, tendo apenas incorporado um recurso como um modo diferente de exposição, sem nenhuma interferência pedagógica relevante (SANTIAGO, 2006, p.11-12).

Nessa concepção, não basta inserir nova estratégia sem um planejamento eficaz que traduza num aprendizado, todo recurso mediático deve ser elaborado, planejado, testado e usado de maneira esporádica, uso excessivo, torna-se rotineiro e sem atenção, concentração, desinteressante para o aluno. Inserir a cada aula, a cada temática um dos recursos mediáticos ao aprendizado é importante e eficaz. Logo, as ciências da natureza e biológicas visam à formação do indivíduo para compreender e participar de maneira criativa, critica utilizando critérios viáveis no meio em que vive, cuidando e modificando de forma seletiva, sustentável e economicamente social a esse processo se denomina educação científica ou alfabetização científica. Cabe ao educador inovador propiciar essa educação.

Com a revolução tecnológica, assim, como no desenvolvimento da Ciência Tecnologia e Sociedade, surgem os recursos das Tecnologias de Informação e Comunicação (TIC's) que permitem a diversificação das atividades como, os jogos eletrônicos, que se aperfeiçoaram e estão sendo utilizada como recursos mediáticos a metodologia de ensino em ambas as modalidades de ensino.

Tanto a computação, quanto as Tecnologias Digitais de Informação e Comunicação (TDIC) estão cada vez mais presentes na vida de todos, não somente nos escritórios ou nas escolas, mas nos nossos bolsos, nas cozinhas, nos automóveis, nas roupas etc. Além disso, grande parte das informações produzidas pela humanidade está armazenada digitalmente (BRASIL, 2018, p.473).

<span id="page-13-0"></span>A Tecnologia Educacional está diretamente relacionada ao fazer educativo, relacionando-se à didática, ao projeto político-pedagógico de cada instituição de ensino e ao contexto social em que se insere (SANTIAGO, 2006). O fazer educativo pode ser realizado através de diferentes modos de utilização destas tecnologias.

Nessa mesma linha de atuação, como estratégia de ensino e aprendizagem interessante, insere-se, também, o "Jogo" que possibilita a interação social, o desenvolvimento da iniciativa, de respeito entre os colegas, o qual deve ser bem planejado, visando sempre atender os objetivos educacionais. Os jogos interativos, eletrônicos, animados, surgem como um dos atrativos, no meio Infanto-Juvenil, principalmente, nas redes sociais, presentes na web.

Nessa proposição de inserção ao uso das ferramentas digitais, eletrônicas, disponíveis e acessíveis a humanidade, há inúmeras plataformas acessíveis ao uso dos jogos, nesse estudo, abordar-se-á o jogo animado "Scratch", que é:

> Uma linguagem de programação desenvolvida por Lifelong Kindergarten Group no Media Lab, MIT(com financiamento da National Science Foundation, Intel Foundation, Nokia e do consórcio de pesquisa do MIT Media Lab). Este aplicativo possibilita a criação de estórias interativas, jogos e animações bem como o compartilhamento das criações na Web. Tudo pode ser feito a partir de comandos que devem ser agrupados de modo lógico. (MARTINS e PINTO, 2011, p. 1)

O jogo permite montar qualquer animação, primeiramente, deve-se conhecer o tutorial, seguido pela elaboração do roteiro do jogo, com a temática definida, montar o desenho gráfico, posteriormente, criar/montar o projeto Scratck, nesse desenvolveuse a montagens das organelas das células eucariontes animal com arrastar e soltar.

No ensino da citologia, ou no estudo da micrographia, precisam-se utilizar inúmeros métodos e técnicas apropriadas ao interesse do alunado. O Jogo animado e um dos recursos mediáticos ao auxiliar o professor do desenvolvimento das estruturas celulares que desperte o interesse do aluno pelo aprendizado de forma instigadora, atrativa e divertida, brincando se aprende a fazer ciências ou praticando a cientificidade, fazendo.

Conforme expressa a Base Nacional Comum Curricular (BNCC) as competências e habilidades na formação cidadã nas áreas de Ciências do ensino fundamental maior, do eixo Célula como unidade da vida, visa, sobretudo, "explicar a organização básica das células e seu papel como unidade estrutural e funcional dos seres vivos" (BRASIL, 2018).

No Ensino Médio, caracteriza-se na Vida, Terra e Cosmos, busca-se "analisar e

<span id="page-14-0"></span>utilizar interpretações sobre a dinâmica da Vida, da Terra e do Cosmos para elaborar argumentos, realizar previsões sobre o funcionamento e a evolução dos seres vivos e do Universo, e fundamentar e defender decisões éticas e responsáveis". Assim como, "analisar e discutir modelos, teorias e leis propostos em diferentes épocas e culturas para comparar distintas explicações sobre o surgimento e a evolução da Vida, da Terra e do Universo com as teorias científicas aceitas atualmente" (BRASIL, 2018).

Cabe, a cada educador, buscar estratégias de ensino que eleve a estima dos alunos e o gosto pelo estudo de qualquer temática, pois, brincando se aprende. Logo a experiência vivenciada diariamente conduz em atitude cientifica.

## **2.3 O desenvolvimento do jogo Scratch: como fazer**

O Scratch é um software que se utiliza de blocos lógicos e itens de som e imagem, para qualquer usuário desenvolver suas próprias histórias interativas, jogos e animações, além de compartilhar de maneira online suas criações. É um projeto do grupo Lifelong Kindergarten no Media Lab do MIT (Instituto de Tecnologia de Massachusets). Idealizado por Mitchel Resnick. Projetado especialmente para idades entre 8 e 16 anos, usado por pessoas de todas as idades em mais de 150 países, disponível em mais de 40 idiomas, fornecido gratuitamente para os principais sistemas operacionais (Windows, Linux e Mac).

Utilizou-se a pagina web Scratch Brasil para instalação da Plataforma Scratch 2.0 que consiste de Home, conteúdos, materiais, informativos sobre o Scratch e contatos (Figura 1).

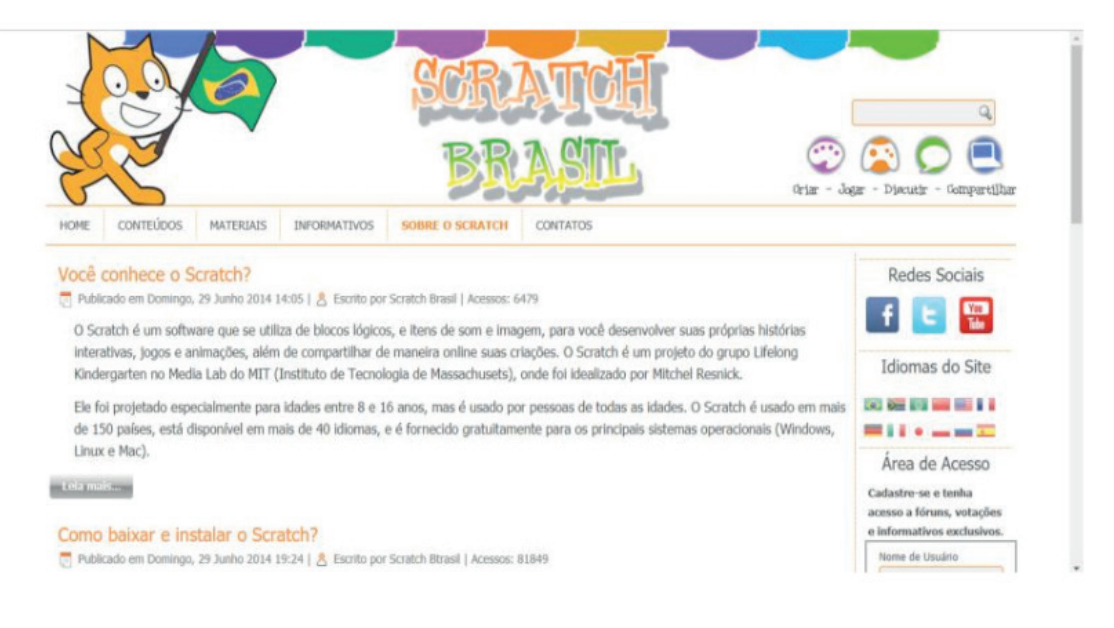

Figura 1 – Página Scratch Brasil.

No site apresentará três opções de instalação para a versão do sistema operacional compatível com seu computador. O Scratch encontra-se atualmente nas

<span id="page-15-0"></span>versões 1.4 e 2.0, para os principais sistemas operacionais existentes no mercado. Para baixar a versão 1.4 do Scratch, selecionará a versão do sistema operacional compatível (Figura 2).

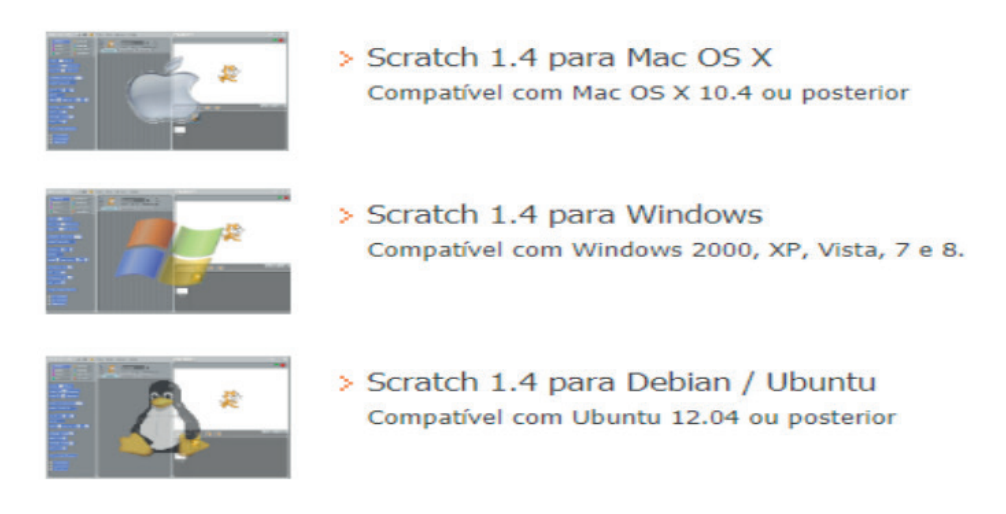

Figura 2 – Opções de sistema operacional.

Após instalação, utilizou-se um roteiro descrevendo atores, cenários, regras de uso e de comunicação com o usuário, para uma melhor interação com o público alvo. Definiu-se o método de interação com o jogo, por meio do mouse. Construiu-se os cenários, atores e rotinas na plataforma Scratch (Figura 3).

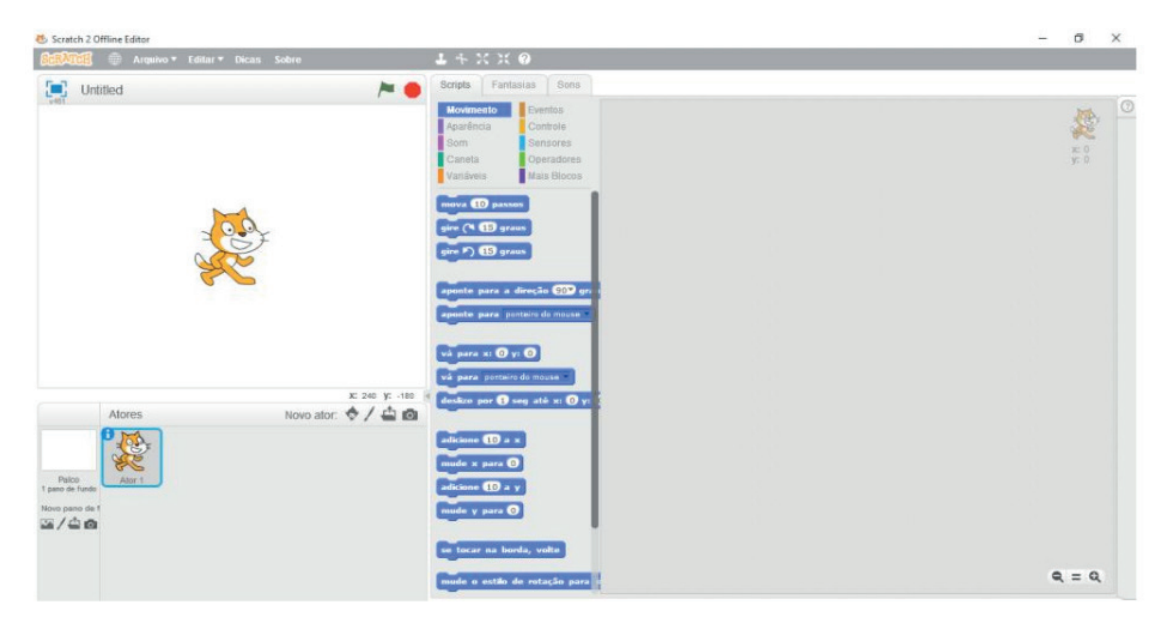

Figura 3 – Plataforma Scratch 2.0.

Pesquisou-se imagens no Google da célula procarionte animal com distintas organelas e montou no programa CORELDRAW 2019. Seguiu-se então para a vetorização das imagens com definição de formas sólidas (Figura 4).

<span id="page-16-0"></span>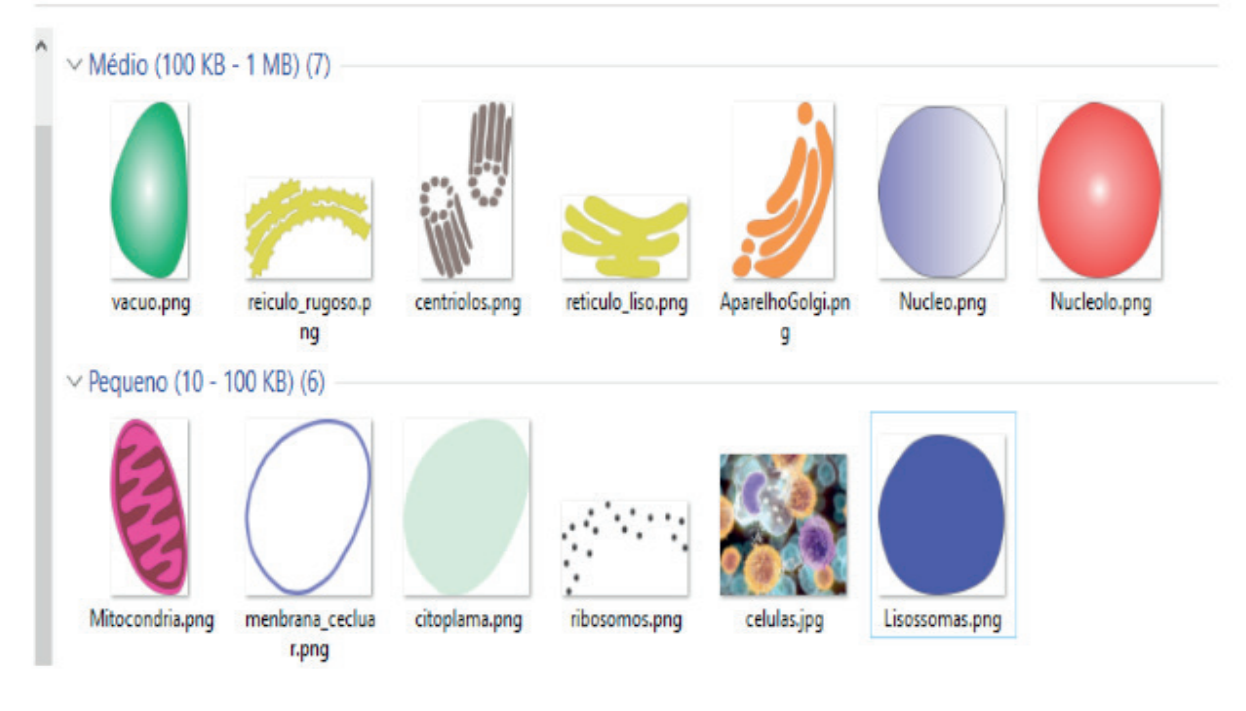

Figura 4 – Vetorização das imagens, células e organelas.

Seguinte, montou-se o jogo interativo conforme imagem 5 que encontra-se na plataforma ao acesso a quem interessar-se em conhecer e jogar.

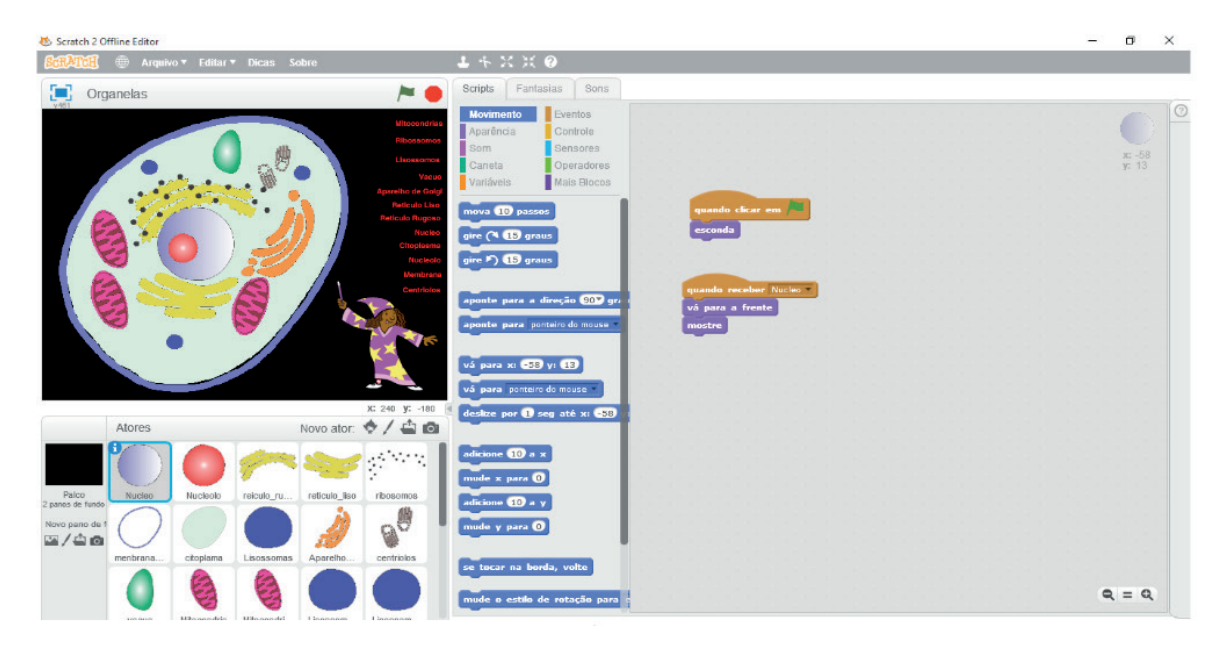

Figura 5 – O jogo das organelas.

Utilizou dois jogos um com objetivo de montar as organelas e outro com objetivo identificar as organelas da célula animal. Após montagem do jogo, testou-se junto aos professores e publicou-se na Plataforma Scratch, para acessar os jogos pesquisa-se na barra de busca por "Organelas" e "Identificando as Organelas".

**Instruções**: Para inicializar o jogo, deve-se clicar na bandeirinha verde que se localiza no canto superior direito, que após aparecerá à tela inicial do jogo, em seguida aparecerá o personagem principal, dando mais instruções. Para finalizar o

<span id="page-17-0"></span>jogo devem-se identificar cada organela. A cada erro e acerto registra-se ponto de acertos e erros, clica em cima na imagem até acertar qual o nome da organela.

**Aplicação**: Aplicou-se junto aos alunos do 7º ano do Ensino Fundamental II e no 1º ano do Ensino Médio no final da regência do Estagio Supervisionado II. No decorrer da regência em ambas as escolas e modalidade de ensino o qual se realizou a avaliação por meio do jogo no processo avaliativo da disciplina Ciências Naturais e Biologia nos conteúdos: vírus as viroses humanas 3ª parte e introdução a citologia 5ª parte; os resultados obtidos no ensino fundamental dos 35 alunos presentes na aula, 25 obtiveram 100% de acertos na primeira tentativa; 10 alunos obtiveram 85% de acertos em duas tentativas. Dos alunos do ensino médio dos 40 alunos presentes na sala de aula, 35 alunos obtiveram 100% de acertos na primeira tentativa, 5 alunos obtiveram 75% de acertos em duas tentativas. Logo, dos 75 alunos avaliados, 60 alunos obtiveram 100% de acertos na primeira tentativa, isso demonstra que esse recurso metodológico contribuiu de forma exitosa no processo de ensino aprendizagem dos alunos.

Após processo avaliativo do primeiro bimestre nas disciplinas de Ciências Naturais e Biologia em cada turma onde se aplicou o jogo os alunos obtiveram nota 9,0 a 10,0. Os professores do Ensino Fundamental (PEF-A) e professor de Ensino Médio (PEM-B) atribuíram esse resultado a aplicabilidade do jogo onde houve compreensão e internalização do conteúdo de forma exitosa.

No decurso das atividades, evidenciou-se o seguinte: é uma pesquisa de campo de intervenção – aplicada - descritiva. Utilizou-se técnica de observação, dialógica com técnicos e professores, intervenção didático-pedagógico junto aos alunos (regência).

# **3 | A VIVÊNCIA**

A vivência realizou-se em duas escolas da Rede Publica Estadual e municipal, uma do Ensino Fundamental e a outra do Ensino Médio. Verificou-se, que as mesmas são de médio porte possui todas as condições viáveis para o funcionamento e desenvolvimento de ensino-aprendizagem de forma exitosa, quanto sua estrutura física, didática, pedagógica e curricular.

Os professores em análise possuem qualificação, planejam suas aulas, desenvolvem atividades contextualizadas, mostraram-se acessíveis a inovação tecnológica e cientifica. As turmas possuem em média de 35 a 45 alunos, com faixa etária entre 12 e 16 e de 16 a 21 anos oriundos de diversos bairros e vilas do município de Cametá.

Os professores desenvolvem suas atividades embasadas na tendência

<span id="page-18-0"></span>pedagogia Progressistas – Tendência-Histórica-Crítica na visão de Saviani, cujo, método de ensino visa estimular a atividade e a iniciativa do professor favorecendo o diálogo dos alunos entre si e com o professor.

Os alunos desempenham suas aptidões e comportamentos e opiniões diferenciadas. Os alunos do ensino Fundamental são organizados, ouvintes e questionadores. Os do Ensino Médio são interativos, conversadores, desatentos, desinteressados aos conteúdos e explicações do professor.

A regência ocorreu de forma orientada, tanto pelo supervisor de estágio, quanto pelos professores regentes das turmas; no planejamento, na escolha dos conteúdos, temas e elaboração dos planos de aulas, metodologias e recursos didáticos utilizados.

No ensino fundamental desenvolveram-se os conteúdos: a) vírus características e reprodução; b) Vírus: nossas defesas contra as viroses. c) Vírus: nossas defesas contra as viroses -1ª Parte; d) Vírus: as viroses humanas – 2ª parte – Planejamento e Organização. e) Vírus: as viroses humanas – 3ª parte, avaliação da aprendizagem com auxílio de material mediático informatizados sobre a estrutura celular procariontes – os vírus, com aplicação de jogo animado. No ensino médio foram os seguintes: a) Introdução à Citologia, 1ª parte; b) Introdução a Citologia 2ª parte; c) Introdução à Citologia 3ª parte – Células Animais e Vegetais; d) Introdução à Citologia 4ª parte – Os limites da célula; e) Introdução à Citologia 5ª parte – O Citoplasma, com o processo avaliativo aplicação do jogo animado sobre as organelas.

A vivência decorrida na regência docente do PEF-A, possibilitou maior segurança e melhor desempenho, por possuir práticas anteriores. O professor possibilitou todas as condições viáveis às observações, entrevista e regência com a aplicação do jogo de forma aconchegante.

Junto ao PEM-B, ocorreu de forma tranqüila, proveitosa, com segurança, proporcionada pelo meu ex-professor do Ensino Médio. Mesmo, tendo observado que nesse nível de ensino, com turma de adolescentes com comportamentos e inquietações descontroláveis, possibilitou-me condições viáveis as observações, entrevistas e a regência com aplicação do jogo de forma amistosa e prazerosa. Mesmo, possuidora de experiência, no início dá sempre nervosismo em reconhecer a inserção de processo avaliativo, tanto, para o observador, como para os observados. Mas, tudo ocorreu de forma satisfatória, desde a coleta de informações, até a execução da regência, no qual proporcionaram condições viáveis desde o planejamento até a aplicação da metodologia do Jogo animado.

Quanto à metodologia avaliativa utilizada em ambas as modalidades de ensino foram o jogo interativo (as estruturas celulares - brincando com as organelas) que reforçou o aprendizado dos conteúdos aplicados. E os professores demonstraram interesse nos jogos e solicitaram desenvolver outros em outras temáticas.

# <span id="page-19-0"></span>**4 | CONSIDERAÇÕES FINAIS**

No transcorrer da vivência, averiguo-se, primeiramente, a equipe gestora, a gestão escolar, suas normativas, planos e projetos. A escola de ensino fundamental encontrou-se em condições viáveis para o desenvolvimento do processo de ensino aprendizagem de forma exitosa. A escola de ensino médio apresentou-se algumas pendências em relação ao projeto pedagógico que se encontrou em discussão e reelaboração. Contudo, os parâmetros organizacionais e estruturais viabilizam de forma efetiva e satisfatória o processo de ensino-aprendizagem dos alunos.

Quanto às observações, junto aos PEF-A e PEM-B, ocorreram de forma dinâmica e amistosa. Verificou-se a disparidade entre cada modalidade de ensino em relação ao número de alunos por turma, idades, comportamento, métodos e técnicas desenvolvidas no processo de ensinar e aprender. O PEF-A, demonstrou mais afetividade e inovação em suas exposições de temas e conteúdos junto ao alunado. O PEM-B, demonstrou, tecnicamente, conhecedor dos eixos temáticos, temas, subtemas, e recursos mediáticos, mas, se posicionou distante dos alunos. Talvez por serem alunos, adultos, com mentalidades e desenvolvimento social adversos, muitos já constituiriam família (casados). Adota-se postura não tanto afetiva. E isso, pode-se influenciar num aprendizado não exitoso.

O diálogo possibilitou conhecer a praticidade e limitações de cada professor, principalmente, no que concerne, conteúdo, metodologia e recursos metodológicos utilizados.

A regência é balizador de cada profissão, estudar, pesquisar, planejar e utilizar metodologias e recursos metodológicos que facilite o entendimento do conteúdo é gratificante saber no final que o aluno internalizou o conteúdo aprendido.

A aplicação do jogo animado sobre a identificação das organelas foi um achado impar que oportunizou tanto a pesquisadora, quanto o professor regente e os alunos que visualizou, montou a célula e resolveu uma atividade de forma interativa, divertida e interessante reforçando uma aula explicativa.

Cabe, portanto, ao pesquisador buscar sempre o ato de pesquisar, planejar e utilizar recursos mediáticos a sua aplicabilidade para um processo de ensinar e aprender, conforme, contemplados nos quatro pilares da educação, no que concerne em: aprender a conhecer, aprender a fazer, aprender a conviver e aprender a ser que possibilite uma educação preparatória do indivíduo á sociedade para os desafios futuros, em um mundo em constante e acelerada transformação, social, política e econômica.

Após o processo avaliativo sobre a identificação das organelas da célula eucarionte animal verificou-se 100% dos professores aprovaram a metodologia aplicada (o jogo das organelas); dos 75 alunos 100% demonstraram gostar da <span id="page-20-0"></span>aplicação da metodologia e destes no decorrer da aplicabilidade 60% obtiveram 100% de acertos na primeira jogada do jogo. Somente 15 alunos, 85% de acertos em duas tentativas, esse percentual reafirma a viabilidade do jogo na aplicabilidade da apreensão do conhecimento por parte dos alunos.

Todo e qualquer recursos mediáticos introduzido a facilitar a compreensão de qualquer conteúdo deve-se ter objetividade clara ao entendimento do aprendiz.

A vivência em si, propiciou uma visão ampla sobre as metodologias aplicadas e as técnicas usadas de forma inovadora e divertida, pois, brincando se aprende em qualquer modalidade de ensino.

# **REFERÊNCIAS**

ARMSTRONG. D.L.P.; BARBOZA, L.M.V. **Metodologia do Ensino de ciências biológicas e da natureza**. Curitiba: Intersaberes (Série Metodologias), 2012. 232 p.

BRASIL. Base Nacional Comum Curricular (BNCC). 2018. Disponível em: <http://basenacionalcomum. mec.gov.br/wpcontent/uploads/2018/12/BNCC\_19dez2018\_site.pdf>. Acesso em 20 de junho de 2019.

CHIZZOTTI, A. **Pesquisa em ciências humanas e sociais**. 12ª. Edição. Cortez. Editora. 2018, 164 p.

MARTINS, M.C.; PINTO, E.M.M. **Tutorial Scratch – Conceitos básicos**. 2011. Disponível em: <http:// portal.sme.prefeitura.sp.gov.br/Portals/1/Files/2828.pdf>. Acesso em: 10 de junho de 2019.

SANTIAGO, D.G. **Novas Tecnologias e o Ensino Superior: repensando a formação docente**. Dissertação (Mestrado em Educação). PUC-Campinas, 2006, 108 p. Disponível em: <http://tede. bibliotecadigital.puc-campinas.edu.br:8080/jspui/bitstream/tede/570/1/Dalva%20Gonzalez%20 Santiago%201.pdf>. Acesso em: 13 de junho de 2019.

SAVIANI, D. **Educação em diálogo**. Campinas, São Paulo: Autores Associados, 2011. 336 p.

SAVIANI, D. **Pedagogia histórico-crítica: primeiras aproximações**. 11ª ed. Campinas, São Paulo: Autores Associados, 2012. 160 p.

SCRATCH. **O que é o Scratch**. Disponível em: < http://scratchbrasil.net.br/index.php/sobre-o-scratch. html>. Acesso em: 10 de junho de 2019.

SCRATCH. **Sobre Scratch**. Disponível em: <https://scratch.mit.edu/about/>. Acesso em: 10 de junho de 2019.

# <span id="page-21-0"></span>**SOBRE o Organizador**

**Ernane Rosa Martins -** Doutorado em andamento em Ciência da Informação com ênfase em Sistemas, Tecnologias e Gestão da Informação, na Universidade Fernando Pessoa, em Porto/Portugal. Mestre em Engenharia de Produção e Sistemas, possui Pós-Graduação em Tecnologia em Gestão da Informação, Graduação em Ciência da Computação e Graduação em Sistemas de Informação. Professor de Informática no Instituto Federal de Educação, Ciência e Tecnologia de Goiás - IFG (Câmpus Luziânia) ministrando disciplinas nas áreas de Engenharia de Software, Desenvolvimento de Sistemas, Linguagens de Programação, Banco de Dados e Gestão em Tecnologia da Informação. Pesquisador do Núcleo de Inovação, Tecnologia e Educação (NITE), certificado pelo IFG no CNPq. ORCID: https://orcid.org/0000-0002-1543-1108.

#### <span id="page-22-0"></span>**A**

#### Abandono [37,](#page--1-0) [38,](#page--1-0) [39](#page--1-0), [45](#page--1-0)

Adaptação [4,](#page--1-0) [38](#page--1-0), [39,](#page--1-0) [42, 45](#page--1-0), [119, 175](#page--1-0), [176,](#page--1-0) [177](#page--1-0), [178,](#page--1-0) [179](#page--1-0), [180,](#page--1-0) [181](#page--1-0), [182,](#page--1-0) [184](#page--1-0), [186,](#page--1-0) [187](#page--1-0) Agentes [175,](#page--1-0) [176](#page--1-0), [177,](#page--1-0) [178](#page--1-0), [179,](#page--1-0) [180](#page--1-0), [181,](#page--1-0) [184](#page--1-0), [187](#page--1-0)

Aluno [1](#page--1-0), [3](#page--1-0), [4](#page--1-0), [5](#page--1-0), [6,](#page--1-0) [7,](#page--1-0) [8,](#page--1-0) [9, 10](#page--1-0), [11,](#page--1-0) [12,](#page--1-0) [13](#page--1-0), [14](#page--1-0), [15](#page--1-0), [28,](#page--1-0) [29, 30](#page--1-0), [31](#page--1-0), [32,](#page--1-0) [33,](#page--1-0) [34](#page--1-0), [35](#page--1-0), [38,](#page--1-0) [39,](#page--1-0) [41, 45](#page--1-0), , [51,](#page--1-0) [53, 54](#page--1-0), [55,](#page--1-0) [57, 58](#page--1-0), [60,](#page--1-0) [62, 63](#page--1-0), [65,](#page--1-0) [66, 67](#page--1-0), [70,](#page--1-0) [72, 75](#page--1-0), [76,](#page--1-0) [77, 81](#page--1-0), [82,](#page--1-0) [83, 87](#page--1-0), [88,](#page--1-0) [91, 92](#page--1-0), , [94, 95,](#page--1-0) [96](#page--1-0), [97](#page--1-0), [98, 107,](#page--1-0) [108,](#page--1-0) [111,](#page--1-0) [129,](#page--1-0) [131,](#page--1-0) [132](#page--1-0), [133](#page--1-0), [134](#page--1-0), [136,](#page-8-0) [137,](#page-9-0) [138,](#page-10-0) [139,](#page-11-0) [140](#page-12-0), [141](#page-13-0), , [145](#page-17-0), [146,](#page-18-0) [147,](#page-19-0) [148,](#page-20-0) [150, 153, 166](#page--1-0), [167](#page--1-0), [170](#page--1-0), [171](#page--1-0), [172, 173, 175, 176,](#page--1-0) [177, 178, 179](#page--1-0), [180](#page--1-0), , [182,](#page--1-0) [184](#page--1-0), [185,](#page--1-0) [186](#page--1-0), [187](#page--1-0)

Ambientes [15](#page--1-0), [30](#page--1-0), [31](#page--1-0), [39,](#page--1-0) [43,](#page--1-0) [48](#page--1-0), [80](#page--1-0), [81](#page--1-0), [82,](#page--1-0) [83,](#page--1-0) [85, 87](#page--1-0), [88](#page--1-0), [89,](#page--1-0) [90,](#page--1-0) [91, 92](#page--1-0), [93](#page--1-0), [95,](#page--1-0) [96,](#page--1-0) [97, 98](#page--1-0), [106](#page--1-0), [122,](#page--1-0) [126](#page--1-0), [128,](#page--1-0) [149](#page--1-0), [151,](#page--1-0) [152](#page--1-0), [175,](#page--1-0) [176](#page--1-0), [177,](#page--1-0) [178](#page--1-0), [187](#page--1-0)

Aplicativo [58](#page--1-0), [59,](#page--1-0) [60](#page--1-0), [61](#page--1-0), [62,](#page--1-0) [65](#page--1-0), [141](#page-13-0)

Aprendizagem [1,](#page--1-0) [3, 5, 6](#page--1-0), [8](#page--1-0), [9](#page--1-0), [10](#page--1-0), [13, 14,](#page--1-0) [15, 16](#page--1-0), [28](#page--1-0), [29](#page--1-0), [30,](#page--1-0) [31,](#page--1-0) [33](#page--1-0), [34](#page--1-0), [35](#page--1-0), [37, 38,](#page--1-0) [39, 40](#page--1-0), [41](#page--1-0), , [43,](#page--1-0) [44, 45](#page--1-0), [46,](#page--1-0) [47, 48](#page--1-0), [49,](#page--1-0) [50, 51](#page--1-0), [52,](#page--1-0) [53, 54](#page--1-0), [55,](#page--1-0) [56, 58](#page--1-0), [63,](#page--1-0) [65, 66](#page--1-0), [67,](#page--1-0) [70, 71](#page--1-0), [74,](#page--1-0) [77, 80](#page--1-0), , [82](#page--1-0), [83](#page--1-0), [84, 85, 87,](#page--1-0) [88,](#page--1-0) [89,](#page--1-0) [90, 91](#page--1-0), [92](#page--1-0), [93](#page--1-0), [95](#page--1-0), [97](#page--1-0), [98, 99, 100,](#page--1-0) [103, 104](#page--1-0), [106](#page--1-0), [108, 119, 126](#page--1-0), , [129](#page--1-0), [133,](#page--1-0) [137,](#page-9-0) [138,](#page-10-0) [139,](#page-11-0) [140,](#page-12-0) [141](#page-13-0), [145](#page-17-0), [146](#page-18-0), [147](#page-19-0), [149, 150, 151, 155,](#page--1-0) [158, 159, 166](#page--1-0), [167](#page--1-0), , [173,](#page--1-0) [175](#page--1-0), [176,](#page--1-0) [177](#page--1-0), [178,](#page--1-0) [179](#page--1-0), [182,](#page--1-0) [186](#page--1-0), [187](#page--1-0)

Ativas [37](#page--1-0), [39,](#page--1-0) [42](#page--1-0), [45](#page--1-0), [46,](#page--1-0) [47](#page--1-0), [52](#page--1-0), [54,](#page--1-0) [55](#page--1-0), [56](#page--1-0), [57,](#page--1-0) [58](#page--1-0), [60,](#page--1-0) [63](#page--1-0)

Aula [1, 6](#page--1-0), [8](#page--1-0), [9](#page--1-0), [10](#page--1-0), [12,](#page--1-0) [13,](#page--1-0) [15, 28](#page--1-0), [29](#page--1-0), [30, 31,](#page--1-0) [32, 33](#page--1-0), [34](#page--1-0), [35](#page--1-0), [36,](#page--1-0) [37, 39](#page--1-0), [40](#page--1-0), [42](#page--1-0), [47,](#page--1-0) [48, 49](#page--1-0), [51](#page--1-0), [52](#page--1-0), [53](#page--1-0), [54](#page--1-0), [57,](#page--1-0) [58,](#page--1-0) [59,](#page--1-0) [60,](#page--1-0) [62,](#page--1-0) [63,](#page--1-0) [64](#page--1-0), [65](#page--1-0), [66](#page--1-0), [70](#page--1-0), [71](#page--1-0), [95,](#page--1-0) [106](#page--1-0), [124](#page--1-0), [126](#page--1-0), [129](#page--1-0), [130](#page--1-0), [132](#page--1-0), [133](#page--1-0), [134](#page--1-0), [140,](#page-12-0) [145](#page-17-0), [147,](#page-19-0) [149](#page--1-0), [155,](#page--1-0) [166](#page--1-0), [167,](#page--1-0) [169](#page--1-0), [171,](#page--1-0) [172](#page--1-0), [173,](#page--1-0) [174](#page--1-0)

#### **B**

Bibliotecário [72](#page--1-0), [74,](#page--1-0) [77](#page--1-0) Bibliotecas [72,](#page--1-0) [73, 74](#page--1-0), [75,](#page--1-0) [78](#page--1-0)

#### **C**

#### Compartilhada [28, 60](#page--1-0)

Competências [6](#page--1-0), [40, 41](#page--1-0), [45, 47](#page--1-0), [48](#page--1-0), [49,](#page--1-0) [50](#page--1-0), [51,](#page--1-0) [140](#page-12-0), [141](#page-13-0), [150, 151](#page--1-0), [152](#page--1-0), [153, 155](#page--1-0), [177](#page--1-0), [178, 179](#page--1-0) Comunicação [1](#page--1-0), [2](#page--1-0), [3](#page--1-0), [4](#page--1-0), [5](#page--1-0), [6](#page--1-0), [7](#page--1-0), [9](#page--1-0), [10](#page--1-0), [11, 12,](#page--1-0) [13,](#page--1-0) [14,](#page--1-0) [15, 28](#page--1-0), [29](#page--1-0), [30](#page--1-0), [31](#page--1-0), [47, 48,](#page--1-0) [49,](#page--1-0) [50, 51](#page--1-0), [53](#page--1-0), [55](#page--1-0), [58,](#page--1-0) [66](#page--1-0), [93,](#page--1-0) [94, 106](#page--1-0), [108, 111,](#page--1-0) [123](#page--1-0), [125, 135](#page--1-0), [140,](#page-12-0) [141,](#page-13-0) [143](#page-15-0), [149,](#page--1-0) [150](#page--1-0), [151,](#page--1-0) [152](#page--1-0), [154,](#page--1-0) [158](#page--1-0), [159](#page--1-0), [166,](#page--1-0) [170](#page--1-0), [171,](#page--1-0) [172](#page--1-0)

Conteúdos [4,](#page--1-0) [9,](#page--1-0) [10,](#page--1-0) [12,](#page--1-0) [28](#page--1-0), [30](#page--1-0), [31](#page--1-0), [32,](#page--1-0) [33,](#page--1-0) [43](#page--1-0), [44](#page--1-0), [54](#page--1-0), [58,](#page--1-0) [59,](#page--1-0) [65,](#page--1-0) [67](#page--1-0), [68](#page--1-0), [69](#page--1-0), [70,](#page--1-0) [71,](#page--1-0) [90,](#page--1-0) [98](#page--1-0), [99](#page--1-0), [103, 111](#page--1-0), [125](#page--1-0), [126](#page--1-0), [127, 128, 129, 130, 131, 132](#page--1-0), [133](#page--1-0), [134](#page--1-0), [136](#page-8-0), [142](#page-14-0), [145,](#page-17-0) [146,](#page-18-0) [147,](#page-19-0) [150, 170, 176](#page--1-0)

### **D**

Desenvolvimento [2](#page--1-0), [6](#page--1-0), [7, 15](#page--1-0), [28, 29](#page--1-0), [30, 31](#page--1-0), [34, 35](#page--1-0), [39, 40](#page--1-0), [43, 44](#page--1-0), [50, 55](#page--1-0), [56, 65](#page--1-0), [70, 71](#page--1-0), [73, 82](#page--1-0), [84, 93, 95, 103](#page--1-0), [104](#page--1-0), [107](#page--1-0), [108, 109, 110, 111, 113, 115, 120, 121, 122](#page--1-0), [123](#page--1-0), [124, 126, 127, 128](#page--1-0), [129](#page--1-0), [130, 131, 132, 133, 134,](#page--1-0) [136,](#page-8-0) [137,](#page-9-0) [138,](#page-10-0) [139,](#page-11-0) [140,](#page-12-0) [141,](#page-13-0) [142,](#page-14-0) [145,](#page-17-0) [147,](#page-19-0) [151, 166, 170, 175, 186,](#page--1-0) [189](#page-21-0) Design [21,](#page--1-0) [37, 38](#page--1-0), [42,](#page--1-0) [43](#page--1-0), [44](#page--1-0), [71,](#page--1-0) [88](#page--1-0), [92](#page--1-0), [107,](#page--1-0) [109](#page--1-0), [122,](#page--1-0) [123](#page--1-0)

Digital [10](#page--1-0), [11,](#page--1-0) [12, 13](#page--1-0), [19, 26](#page--1-0), [27,](#page--1-0) [28, 29](#page--1-0), [31, 32](#page--1-0), [35,](#page--1-0) [47, 48](#page--1-0), [52, 57](#page--1-0), [72,](#page--1-0) [73, 74](#page--1-0), [75, 76](#page--1-0), [77,](#page--1-0) [81, 91](#page--1-0), [92](#page--1-0), [93,](#page--1-0) [106, 107](#page--1-0), [111](#page--1-0), [119](#page--1-0), [121](#page--1-0), [124,](#page--1-0) [125, 126, 128](#page--1-0), [129,](#page--1-0) [133,](#page--1-0) [134, 151](#page--1-0), [152](#page--1-0), [168,](#page--1-0) [169, 170](#page--1-0), [174](#page--1-0) Distância [5](#page--1-0), [14](#page--1-0), [40, 80,](#page--1-0) [81](#page--1-0), [82](#page--1-0), [84](#page--1-0), [85,](#page--1-0) [87,](#page--1-0) [90](#page--1-0), [91](#page--1-0), [92, 93,](#page--1-0) [94](#page--1-0), [95](#page--1-0), [96](#page--1-0), [97,](#page--1-0) [99,](#page--1-0) [104](#page--1-0), [106](#page--1-0), [121](#page--1-0), [157](#page--1-0), [176,](#page--1-0) [188](#page--1-0)

Docente [29, 44](#page--1-0), [47](#page--1-0), [48](#page--1-0), [49](#page--1-0), [50, 51,](#page--1-0) [54,](#page--1-0) [57, 60](#page--1-0), [63](#page--1-0), [87](#page--1-0), [104, 124,](#page--1-0) [125](#page--1-0), [126](#page--1-0), [127](#page--1-0), [128,](#page--1-0) [129](#page--1-0), [131](#page--1-0), [133](#page--1-0), [139,](#page-11-0) [140](#page-12-0), [146,](#page-18-0) [148](#page-20-0)

#### **E**

Educação [3](#page--1-0), [4](#page--1-0), [5,](#page--1-0) [10](#page--1-0), [11,](#page--1-0) [12](#page--1-0), [14](#page--1-0), [15,](#page--1-0) [16](#page--1-0), [28](#page--1-0), [29,](#page--1-0) [30](#page--1-0), [32,](#page--1-0) [33, 35](#page--1-0), [36,](#page--1-0) [37](#page--1-0), [46](#page--1-0), [47,](#page--1-0) [48](#page--1-0), [49](#page--1-0), [50, 51](#page--1-0), , [54,](#page--1-0) [56, 59](#page--1-0), [63,](#page--1-0) [65, 66](#page--1-0), [67,](#page--1-0) [70, 71](#page--1-0), [76,](#page--1-0) [80, 81](#page--1-0), [82,](#page--1-0) [84, 85](#page--1-0), [87,](#page--1-0) [88, 89](#page--1-0), [90,](#page--1-0) [91, 92](#page--1-0), [93,](#page--1-0) [94, 95](#page--1-0), , [104,](#page--1-0) [106](#page--1-0), [108,](#page--1-0) [123](#page--1-0), [125](#page--1-0), [126, 129](#page--1-0), [131,](#page--1-0) [133](#page--1-0), [134,](#page--1-0) [135](#page--1-0), [138,](#page-10-0) [140](#page-12-0), [147](#page-19-0), [148,](#page-20-0) [149](#page--1-0), [150,](#page--1-0) [151](#page--1-0), , [167,](#page--1-0) [169](#page--1-0), [172,](#page--1-0) [173](#page--1-0), [174,](#page--1-0) [175](#page--1-0), [176,](#page--1-0) [187](#page--1-0), [188,](#page--1-0) [189](#page-21-0)

E-learning [35,](#page--1-0) [58,](#page--1-0) [94](#page--1-0), [95,](#page--1-0) [103](#page--1-0), [104](#page--1-0), [105, 187](#page--1-0)

Ensino [1,](#page--1-0) [3](#page--1-0), [4,](#page--1-0) [5](#page--1-0), [6,](#page--1-0) [7](#page--1-0), [8](#page--1-0), [9,](#page--1-0) [10](#page--1-0), [12, 13,](#page--1-0) [14](#page--1-0), [15](#page--1-0), [28,](#page--1-0) [29](#page--1-0), [30](#page--1-0), [31,](#page--1-0) [33](#page--1-0), [35](#page--1-0), [36,](#page--1-0) [37](#page--1-0), [38](#page--1-0), [39, 42,](#page--1-0) [45](#page--1-0), , [48,](#page--1-0) [49, 50](#page--1-0), [51,](#page--1-0) [52, 53](#page--1-0), [55,](#page--1-0) [56, 58](#page--1-0), [60,](#page--1-0) [62, 63](#page--1-0), [64,](#page--1-0) [65, 66](#page--1-0), [67,](#page--1-0) [70, 71](#page--1-0), [80,](#page--1-0) [81, 82](#page--1-0), [83,](#page--1-0) [84, 85](#page--1-0), , [88](#page--1-0), [90](#page--1-0), [91, 92,](#page--1-0) [93,](#page--1-0) [94, 95](#page--1-0), [96](#page--1-0), [97](#page--1-0), [98](#page--1-0), [99, 100,](#page--1-0) [101](#page--1-0), [102](#page--1-0), [103](#page--1-0), [104,](#page--1-0) [105, 106](#page--1-0), [107](#page--1-0), [108, 111](#page--1-0), , [125](#page--1-0), [127, 128,](#page--1-0) [136,](#page-8-0) [137,](#page-9-0) [138,](#page-10-0) [139](#page-11-0), [140](#page-12-0), [141](#page-13-0), [142](#page-14-0), [145,](#page-17-0) [146,](#page-18-0) [147,](#page-19-0) [148,](#page-20-0) [149, 150, 151](#page--1-0), [152](#page--1-0), , [155,](#page--1-0) [166](#page--1-0), [167,](#page--1-0) [169](#page--1-0), [170,](#page--1-0) [172](#page--1-0), [176,](#page--1-0) [177](#page--1-0), [179,](#page--1-0) [180](#page--1-0), [182,](#page--1-0) [186](#page--1-0)

Ensino-aprendizagem [6](#page--1-0), [8](#page--1-0), [9, 15, 28, 30](#page--1-0), [31](#page--1-0), [35](#page--1-0), [37](#page--1-0), [49, 55, 63, 65, 95](#page--1-0), [98](#page--1-0), [100](#page--1-0), [138](#page-10-0), [139](#page-11-0), [140](#page-12-0), [145](#page-17-0), [147,](#page-19-0) [176](#page--1-0), [186](#page--1-0)

Escolar [3, 9](#page--1-0), [13,](#page--1-0) [14,](#page--1-0) [36](#page--1-0), [37,](#page--1-0) [38, 41](#page--1-0), [45,](#page--1-0) [54, 55](#page--1-0), [65,](#page--1-0) [105](#page--1-0), [130,](#page--1-0) [147](#page-19-0), [151,](#page--1-0) [172, 174](#page--1-0) Estilos [49,](#page--1-0) [80](#page--1-0), [81](#page--1-0), [82,](#page--1-0) [83](#page--1-0), [84,](#page--1-0) [85,](#page--1-0) [87](#page--1-0), [88,](#page--1-0) [89, 90](#page--1-0), [91,](#page--1-0) [92, 93](#page--1-0), [110, 117,](#page--1-0) [177](#page--1-0), [178,](#page--1-0) [179, 182](#page--1-0) Estudos [2](#page--1-0), [4](#page--1-0), [6, 14,](#page--1-0) [15, 38, 51, 62, 67, 72, 73](#page--1-0), [74](#page--1-0), [75](#page--1-0), [76](#page--1-0), [77](#page--1-0), [78](#page--1-0), [81](#page--1-0), [87](#page--1-0), [89](#page--1-0), [97](#page--1-0), [100](#page--1-0), [104](#page--1-0), [126](#page--1-0), [128](#page--1-0), [140,](#page-12-0) [149](#page--1-0), [151,](#page--1-0) [170](#page--1-0), [172,](#page--1-0) [178](#page--1-0), [186](#page--1-0)

Experiência [28,](#page--1-0) [29](#page--1-0), [30,](#page--1-0) [31, 35](#page--1-0), [36,](#page--1-0) [42, 71](#page--1-0), [99,](#page--1-0) [107](#page--1-0), [108,](#page--1-0) [125](#page--1-0), [132](#page--1-0), [133, 134](#page--1-0), [139,](#page-11-0) [142](#page-14-0), [146](#page-18-0)

#### **F**

Formação [2](#page--1-0), [4](#page--1-0), [5](#page--1-0), [6](#page--1-0), [9](#page--1-0), [10](#page--1-0), [11, 28,](#page--1-0) [29,](#page--1-0) [30,](#page--1-0) [39, 41](#page--1-0), [47](#page--1-0), [48](#page--1-0), [49](#page--1-0), [50](#page--1-0), [51, 52,](#page--1-0) [56,](#page--1-0) [63,](#page--1-0) [64, 70, 84](#page--1-0), [91](#page--1-0), [96](#page--1-0), [103,](#page--1-0) [104](#page--1-0), [124,](#page--1-0) [126](#page--1-0), [127,](#page--1-0) [128](#page--1-0), [129,](#page--1-0) [134, 135](#page--1-0), [139,](#page-11-0) [140](#page-12-0), [141,](#page-13-0) [148](#page-20-0), [150,](#page--1-0) [153](#page--1-0), [164,](#page--1-0) [169](#page--1-0), [174](#page--1-0) Fundamental [1,](#page--1-0) [2](#page--1-0), [3](#page--1-0), [6,](#page--1-0) [7](#page--1-0), [8](#page--1-0), [9,](#page--1-0) [10](#page--1-0), [12,](#page--1-0) [13](#page--1-0), [14,](#page--1-0) [15](#page--1-0), [28,](#page--1-0) [29, 31](#page--1-0), [33,](#page--1-0) [36](#page--1-0), [38,](#page--1-0) [42](#page--1-0), [51,](#page--1-0) [56](#page--1-0), [66,](#page--1-0) [108](#page--1-0), [136](#page-8-0), [137,](#page-9-0) [138](#page-10-0), [141,](#page-13-0) [145](#page-17-0), [146,](#page-18-0) [147](#page-19-0), [149,](#page--1-0) [150](#page--1-0), [152,](#page--1-0) [167](#page--1-0), [170](#page--1-0)

### **G**

Games [16,](#page--1-0) [21](#page--1-0), [22,](#page--1-0) [23,](#page--1-0) [24](#page--1-0), [25,](#page--1-0) [26, 27](#page--1-0), [107,](#page--1-0) [173](#page--1-0)

#### **I**

Inclusão [7](#page--1-0), [14,](#page--1-0) [37, 81](#page--1-0), [168,](#page--1-0) [170](#page--1-0), [174](#page--1-0) Informação [1, 2](#page--1-0), [3, 4](#page--1-0), [5,](#page--1-0) [7, 9](#page--1-0), [10, 11, 12](#page--1-0), [13, 14](#page--1-0), [15,](#page--1-0) [29, 31](#page--1-0), [47, 48](#page--1-0), [49,](#page--1-0) [52, 53](#page--1-0), [58, 64](#page--1-0), [66,](#page--1-0) [72, 73](#page--1-0), [74](#page--1-0), [75, 78, 83](#page--1-0), [85,](#page--1-0) [97, 108](#page--1-0), [111, 125](#page--1-0), [135](#page--1-0), [140,](#page-12-0) [141,](#page-13-0) [149](#page--1-0), [151,](#page--1-0) [152, 169](#page--1-0), [170](#page--1-0), [171,](#page--1-0) [172, 174](#page--1-0), [189](#page-21-0) Inovação [28](#page--1-0), [30](#page--1-0), [81,](#page--1-0) [96](#page--1-0), [107,](#page--1-0) [131, 133](#page--1-0), [134,](#page--1-0) [145](#page-17-0), [147,](#page-19-0) [174](#page--1-0), [189](#page-21-0) Invertida [28,](#page--1-0) [30, 31](#page--1-0), [32,](#page--1-0) [33, 34](#page--1-0), [35,](#page--1-0) [36](#page--1-0), [52](#page--1-0), [57,](#page--1-0) [58](#page--1-0), [59](#page--1-0), [60,](#page--1-0) [62](#page--1-0), [63](#page--1-0)

**J**

Jogo [107,](#page--1-0) [108](#page--1-0), [110](#page--1-0), [111](#page--1-0), [112](#page--1-0), [113,](#page--1-0) [115](#page--1-0), [116,](#page--1-0) [117](#page--1-0), [118](#page--1-0), [120,](#page--1-0) [121,](#page--1-0) [136](#page-8-0), [137](#page-9-0), [138,](#page-10-0) [141,](#page-13-0) [142,](#page-14-0) [143](#page-15-0), [144](#page-16-0), [145,](#page-17-0) [146](#page-18-0), [147,](#page-19-0) [148](#page-20-0)

#### **L**

Learning [1](#page--1-0), [2, 16](#page--1-0), [17,](#page--1-0) [22, 26](#page--1-0), [27, 28](#page--1-0), [35, 36](#page--1-0), [38, 40](#page--1-0), [45](#page--1-0), [46, 47](#page--1-0), [48, 49](#page--1-0), [50, 51](#page--1-0), [52,](#page--1-0) [58, 64](#page--1-0), [66, 80](#page--1-0), [81](#page--1-0), [88,](#page--1-0) [90,](#page--1-0) [92,](#page--1-0) [94,](#page--1-0) [95, 98](#page--1-0), [103](#page--1-0), [104](#page--1-0), [105](#page--1-0), [149](#page--1-0), [166](#page--1-0), [168,](#page--1-0) [169,](#page--1-0) [175,](#page--1-0) [176,](#page--1-0) [178,](#page--1-0) [181, 186](#page--1-0), [187](#page--1-0), [188](#page--1-0) LEMATEC [94,](#page--1-0) [95,](#page--1-0) [98](#page--1-0), [100,](#page--1-0) [101](#page--1-0), [102,](#page--1-0) [103](#page--1-0), [104](#page--1-0)

#### **M**

Mapeamento [80,](#page--1-0) [82, 84](#page--1-0), [86,](#page--1-0) [87, 89](#page--1-0), [90](#page--1-0)

Matemáticos [65,](#page--1-0) [67](#page--1-0), [68](#page--1-0), [150, 153](#page--1-0), [154,](#page--1-0) [155](#page--1-0), [158](#page--1-0) Metodologias [37](#page--1-0), [39, 45,](#page--1-0) [46,](#page--1-0) [47, 48](#page--1-0), [51](#page--1-0), [52](#page--1-0), [53](#page--1-0), [54,](#page--1-0) [55,](#page--1-0) [56, 57](#page--1-0), [58](#page--1-0), [60](#page--1-0), [63](#page--1-0), [65, 83,](#page--1-0) [87,](#page--1-0) [96](#page--1-0), [108](#page--1-0), [125](#page--1-0), [136,](#page-8-0) [138](#page-10-0), [139,](#page-11-0) [140](#page-12-0), [146,](#page-18-0) [147](#page-19-0), [148,](#page-20-0) [149](#page--1-0), [172,](#page--1-0) [174](#page--1-0) Mobile [16,](#page--1-0) [21](#page--1-0), [22](#page--1-0), [23,](#page--1-0) [24](#page--1-0), [25,](#page--1-0) [26,](#page--1-0) [27](#page--1-0), [47,](#page--1-0) [48, 51](#page--1-0), [123](#page--1-0) Modelo [5,](#page--1-0) [41, 42](#page--1-0), [47,](#page--1-0) [49](#page--1-0), [50,](#page--1-0) [51](#page--1-0), [61,](#page--1-0) [81](#page--1-0), [89](#page--1-0), [92,](#page--1-0) [108](#page--1-0), [112](#page--1-0), [113, 165](#page--1-0), [166](#page--1-0), [175,](#page--1-0) [176](#page--1-0), [177,](#page--1-0) [178](#page--1-0), [179](#page--1-0), [180,](#page--1-0) [181](#page--1-0), [186,](#page--1-0) [187](#page--1-0)

#### **P**

Permanência [37](#page--1-0), [38,](#page--1-0) [39,](#page--1-0) [41](#page--1-0), [45,](#page--1-0) [46, 93](#page--1-0) Pesquisa [3](#page--1-0), [6,](#page--1-0) [7,](#page--1-0) [8,](#page--1-0) [9, 10](#page--1-0), [11,](#page--1-0) [12, 13](#page--1-0), [14](#page--1-0), [15,](#page--1-0) [29](#page--1-0), [31](#page--1-0), [33,](#page--1-0) [48,](#page--1-0) [49](#page--1-0), [50](#page--1-0), [51,](#page--1-0) [72, 76](#page--1-0), [77](#page--1-0), [78,](#page--1-0) [80](#page--1-0), [82](#page--1-0), [83](#page--1-0), [84](#page--1-0), [86](#page--1-0), [87](#page--1-0), [90](#page--1-0), [92](#page--1-0), [97](#page--1-0), [100](#page--1-0), [106](#page--1-0), [122](#page--1-0), [124](#page--1-0), [129,](#page--1-0) [130,](#page--1-0) [134,](#page--1-0) [136,](#page-8-0) [137,](#page-9-0) [138,](#page-10-0) [141](#page-13-0), [144](#page-16-0), [145](#page-17-0), [148](#page-20-0), [150,](#page--1-0) [155](#page--1-0), [158,](#page--1-0) [159](#page--1-0), [166,](#page--1-0) [167](#page--1-0), [171,](#page--1-0) [172](#page--1-0), [177,](#page--1-0) [178](#page--1-0), [186](#page--1-0) Planejamento [31](#page--1-0), [33, 35,](#page--1-0) [40](#page--1-0), [41](#page--1-0), [42,](#page--1-0) [72](#page--1-0), [73](#page--1-0), [75,](#page--1-0) [77](#page--1-0), [84](#page--1-0), [87,](#page--1-0) [91](#page--1-0), [97](#page--1-0), [100, 110, 124,](#page--1-0) [126](#page--1-0), [128](#page--1-0), [129](#page--1-0), [133,](#page--1-0) [135](#page--1-0), [140,](#page-12-0) [146](#page-18-0), [169](#page--1-0) Plickers [52,](#page--1-0) [58](#page--1-0), [60,](#page--1-0) [61, 62](#page--1-0) Prática [4, 7](#page--1-0), [10](#page--1-0), [28](#page--1-0), [30](#page--1-0), [31](#page--1-0), [34, 35,](#page--1-0) [36, 48, 49, 51](#page--1-0), [52](#page--1-0), [56](#page--1-0), [62](#page--1-0), [71](#page--1-0), [106](#page--1-0), [124](#page--1-0), [125](#page--1-0), [126](#page--1-0), [127](#page--1-0), [129](#page--1-0), [133](#page--1-0), [134,](#page--1-0) [139](#page-11-0), [140,](#page-12-0) [155](#page--1-0), [167,](#page--1-0) [173](#page--1-0) Prezi [52](#page--1-0), [58,](#page--1-0) [59](#page--1-0), [60](#page--1-0)

#### **R**

Recursos [4, 5, 6, 9](#page--1-0), [10](#page--1-0), [29](#page--1-0), [32](#page--1-0), [47](#page--1-0), [49](#page--1-0), [51](#page--1-0), [52, 53, 54,](#page--1-0) [55,](#page--1-0) [56, 57, 58, 59, 63, 76](#page--1-0), [82](#page--1-0), [84](#page--1-0), [88](#page--1-0), [91](#page--1-0), , [93,](#page--1-0) [95](#page--1-0), [96,](#page--1-0) [97, 100](#page--1-0), [101, 103](#page--1-0), [106](#page--1-0), [108,](#page--1-0) [118](#page--1-0), [119, 124,](#page--1-0) [125](#page--1-0), [126,](#page--1-0) [130](#page--1-0), [131,](#page--1-0) [132](#page--1-0), [133,](#page--1-0) [136](#page-8-0), , [138](#page-10-0), [139,](#page-11-0) [140,](#page-12-0) [141,](#page-13-0) [146,](#page-18-0) [147,](#page-19-0) [148](#page-20-0), [151](#page--1-0), [155](#page--1-0), [168](#page--1-0), [169, 170, 173, 174,](#page--1-0) [175, 176, 177](#page--1-0), [178](#page--1-0), , [180,](#page--1-0) [181](#page--1-0), [182,](#page--1-0) [184](#page--1-0), [186,](#page--1-0) [187](#page--1-0)

#### **S**

Sala [1, 6](#page--1-0), [8](#page--1-0), [9](#page--1-0), [10](#page--1-0), [13,](#page--1-0) [15,](#page--1-0) [28, 29](#page--1-0), [30](#page--1-0), [31, 32,](#page--1-0) [33, 34](#page--1-0), [35](#page--1-0), [36](#page--1-0), [37,](#page--1-0) [39, 42](#page--1-0), [47](#page--1-0), [48](#page--1-0), [49,](#page--1-0) [51, 52](#page--1-0), [53](#page--1-0), [54](#page--1-0), [57](#page--1-0), [58](#page--1-0), [59](#page--1-0), [60](#page--1-0), [62](#page--1-0), [63](#page--1-0), [64, 65, 66, 70, 71, 126,](#page--1-0) [130](#page--1-0), [132](#page--1-0), [133](#page--1-0), [134](#page--1-0), [145,](#page-17-0) [149,](#page--1-0) [155, 166](#page--1-0), [167](#page--1-0), [169](#page--1-0), [170,](#page--1-0) [171](#page--1-0), [172,](#page--1-0) [173](#page--1-0), [174](#page--1-0) Software [8](#page--1-0), [16,](#page--1-0) [17](#page--1-0), [18,](#page--1-0) [19](#page--1-0), [20, 21,](#page--1-0) [22](#page--1-0), [23,](#page--1-0) [24](#page--1-0), [25,](#page--1-0) [26](#page--1-0), [27, 65,](#page--1-0) [66](#page--1-0), [67,](#page--1-0) [68](#page--1-0), [70,](#page--1-0) [71](#page--1-0), [90, 98,](#page--1-0) [100](#page--1-0), [101](#page--1-0), [118](#page--1-0), [119,](#page--1-0) [142](#page-14-0), [151,](#page--1-0) [152](#page--1-0), [155,](#page--1-0) [158](#page--1-0), [176](#page--1-0), [177, 179](#page--1-0), [182,](#page--1-0) [188](#page--1-0), [189](#page-21-0) Superior [14,](#page--1-0) [28](#page--1-0), [29,](#page--1-0) [30,](#page--1-0) [36](#page--1-0), [37,](#page--1-0) [38](#page--1-0), [39](#page--1-0), [45,](#page--1-0) [46](#page--1-0), [51](#page--1-0), [60,](#page--1-0) [62](#page--1-0), [64](#page--1-0), [66,](#page--1-0) [80](#page--1-0), [81, 82,](#page--1-0) [83](#page--1-0), [84, 85,](#page--1-0) [88](#page--1-0), [89](#page--1-0), [90,](#page--1-0) [91, 92](#page--1-0), [93,](#page--1-0) [99](#page--1-0), [101](#page--1-0), [106, 111,](#page--1-0) [121](#page--1-0), [125,](#page--1-0) [128](#page--1-0), [134,](#page--1-0) [144](#page-16-0), [148,](#page-20-0) [182](#page--1-0) Suporte [1,](#page--1-0) [13](#page--1-0), [14](#page--1-0), [50,](#page--1-0) [66](#page--1-0), [97,](#page--1-0) [98,](#page--1-0) [100](#page--1-0), [119, 169](#page--1-0)

# **T**

Tecnologia [3, 5,](#page--1-0) [9,](#page--1-0) [12,](#page--1-0) [14, 15](#page--1-0), [16](#page--1-0), [28, 31,](#page--1-0) [32, 35](#page--1-0), [37](#page--1-0), [42](#page--1-0), [47,](#page--1-0) [48,](#page--1-0) [49](#page--1-0), [51](#page--1-0), [52](#page--1-0), [53, 55,](#page--1-0) [56, 58](#page--1-0), [64](#page--1-0), [65](#page--1-0), [69](#page--1-0), [71](#page--1-0), [104](#page--1-0), [105,](#page--1-0) [124,](#page--1-0) [125,](#page--1-0) [126,](#page--1-0) [128](#page--1-0), [129](#page--1-0), [133](#page--1-0), [134](#page--1-0), [140](#page-12-0), [141,](#page-13-0) [142,](#page-14-0) [151,](#page--1-0) [152](#page--1-0), [167](#page--1-0), [168](#page--1-0), [169](#page--1-0), [170,](#page--1-0) [171](#page--1-0), [174,](#page--1-0) [175](#page--1-0), [182,](#page--1-0) [189](#page-21-0) Thinking [37, 38](#page--1-0), [42,](#page--1-0) [43, 44](#page--1-0), [123](#page--1-0)

# **U**

Universitárias [72, 74](#page--1-0) Usuários [3,](#page--1-0) [12,](#page--1-0) [59](#page--1-0), [71](#page--1-0), [72,](#page--1-0) [73](#page--1-0), [74](#page--1-0), [75,](#page--1-0) [76](#page--1-0), [77](#page--1-0), [78,](#page--1-0) [88, 96](#page--1-0), [97,](#page--1-0) [98,](#page--1-0) [99](#page--1-0), [100,](#page--1-0) [103, 122](#page--1-0), [177,](#page--1-0) [178](#page--1-0), [179](#page--1-0), [180](#page--1-0)

# **V**

Virtuais [40](#page--1-0), [72](#page--1-0), [80,](#page--1-0) [81](#page--1-0), [82,](#page--1-0) [83](#page--1-0), [84](#page--1-0), [85,](#page--1-0) [87](#page--1-0), [88, 89,](#page--1-0) [90](#page--1-0), [91,](#page--1-0) [92](#page--1-0), [93](#page--1-0), [96,](#page--1-0) [98](#page--1-0), [106](#page--1-0), [128,](#page--1-0) [134](#page--1-0), [151](#page--1-0), [175](#page--1-0), [176,](#page--1-0) [187](#page--1-0)

Visual [23](#page--1-0), [107,](#page--1-0) [108](#page--1-0), [109,](#page--1-0) [110](#page--1-0), [111](#page--1-0), [115,](#page--1-0) [116](#page--1-0), [117, 118,](#page--1-0) [120](#page--1-0), [121,](#page--1-0) [122](#page--1-0), [123](#page--1-0)

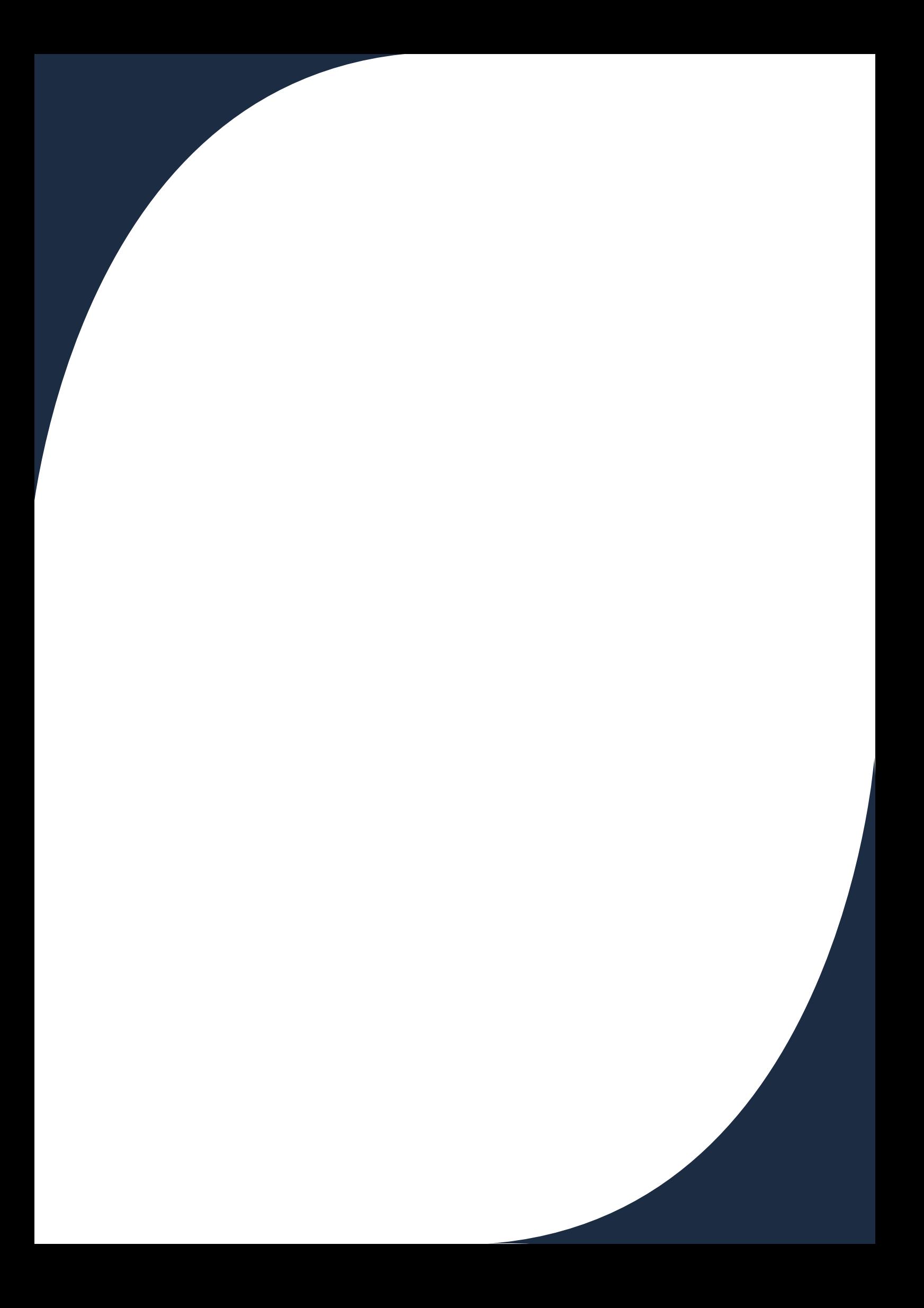